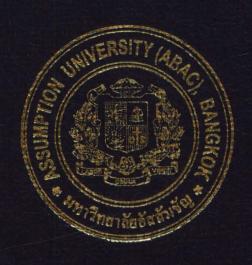

Practical Development of Information System in Business Context:

Sales and Inventory Management System

for Sripong Yang Yon Company

# PROJECT WRITE-UP

# Prepared by

Mr. Pongthep Saengthong
Mr. Prateep Taveesupapong
Mr. Jirachote Sukhajutha

Submitted in Partial Fulfillment
of the Course BIS 4995 Information Systems Development
Bachelor's Degree of Business Administration
in Business Information Systems Program
Assumption University

Project Name:

Sales and Inventory Management System for Sripong YangYon

Company, Sripong Yangyon Company

Developers:

Mr. Pongthep Saengthong

Mr. Prateep Taveesupapong

Mr. Jirachote Sukhajutha

Advisor:

A. Pattaneeya Chaikirtisak

Academic Year:

2003

The Department of Business Information Systems, ABAC School of Management has approved the aforementioned project, which includes complete Project Write-up and System submitted in fulfillment of the 3-credit course BIS 4995 Information System Development towards the requirements for the Bachelor's Degree of Business Administration in Business Information Systems

Advisory Committee:

(A. Pattaneeya Chaikirtisak)

Advisor

(A. Patamate Darnphitsanupan)

Chairman

(A. Swati Prabhu)

Member

(A. Namkhang Saetang)

Member

#### Practical Development of Information System in Business Context: Sales and Inventory Management System for Sripong YangYon Company

Advisor: A. Pattaneeya Chaikirtisak

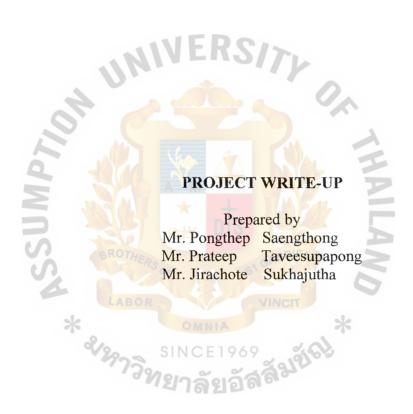

Submitted in Partial Fulfillment
of the Course BIS 4995 Information System Development
Bachelor's Degree of Business Administration
in Business Information Systems Program
Assumption University

#### **ACKNOWLEDGEMENT**

We start to design of this new system for an automated order processing system of Sripong Yangyon Company as we were motivated by the rapid and widespread adoption of the old system that slow, inefficiency and ineffective processing process. We would like to thank everyone especially those who provides us with the requirements of the new order processing system. We really thank them for the many hours of work they have put into the project. This project is not an easy one and we have to go through a lot of hard work. We would like to add a special word of thanks to A. Pattaneeya Chaikirtisak, who has guided us throughout this project till completion.

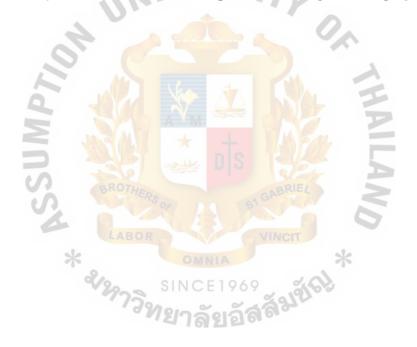

# TABLE OF CONTENT

| Cha  | apter |                                       | Page   |
|------|-------|---------------------------------------|--------|
| AC   | KNOV  | WLEDGEMENT                            | i      |
| LIS  | T OF  | FIGURES                               | iv-v   |
| LIS  | T OF  | TABLES                                | vi-vii |
| I.   | INT   | RODUCTION                             |        |
|      | 1.1   | Organization's Profile                | 1      |
|      | 1.2   | Organization's Location               | 1      |
|      | 1.3   | Organization Structure                | 2-4    |
|      | 1.4   | Project Plan                          | 4-5    |
| II.  | THE   | E EXISTIN <mark>G SYSTEM</mark>       |        |
|      | 2.1   | Background of the Existing System     | 6      |
|      | 2.2   | Problem Definition                    | 7      |
| III. | THE   | E PROPOSED SYSTEM                     |        |
|      | 3.1   | Feasibility Study                     |        |
|      |       | (1) Objective of the System           | 8      |
|      |       | (2) Scope of the System               | 8-9    |
|      |       | (3) Hardware and Software Requirement | 10-12  |
|      |       | (4) Cost Analysis                     | 13-17  |
|      | 3.2   | System Design                         |        |
|      |       | (1) Data Flow Diagram                 | 18-25  |
|      |       | (2) Entity-Relationship Diagram       | 26     |
|      |       | (3) Database Design                   | 27-29  |
|      |       | (4) Interface Design                  | 30-32  |
|      |       | (5) Management Report Design          | 33-34  |

| Cha | pter |                                                                                                    | Page    |
|-----|------|----------------------------------------------------------------------------------------------------|---------|
| IV. | SYS  | STEM IMPLEMENTATION                                                                                                    |         |
|     | 4.1  | System Implementation                                                                                                    | 35      |
|     | 4.2  | Test Plan                                                                                                    | 35      |
| v.  | CO   | NCLUSIONS AND RECOMMENDATIONS                                                                                                    |         |
|     | 5.1  | Conclusions                                                                                                    | 36      |
|     | 5.2  | Recommendations                                                                                                    | 36-37   |
| APP | END  | IX A DATA DICTIONARY FOR DATA FLOW DIAGRAM                                                                                                    | 38-42   |
| APP | END  | IX B PROCESS SPECIFICATION                                                                                                    | 43-62   |
| APP | END  | IX C DATA DICTIONARY FOR DATABASE                                                                                                    | 63-72   |
| APP | END. | IX D INTE <mark>rface design</mark>                                                                                                    | 73-105  |
| APP | END  | IX E M <mark>anagement re</mark> po <mark>rt de</mark> sign                                                                                                    | 106-116 |
| REF | ERE  | NCES                                                                                                    | 117     |
|     |      | THE DISTRICT OF THE PARTY OF THE PARTY OF TH |         |

## LIST OF FIGURES

| Figu | are                                       | Page |
|------|-------------------------------------------|------|
| 1-1  | Organization Chart                        | 2    |
| 1-2  | Department Chart                          | 2-3  |
| 1-5  | Project Plan                              | 5    |
| 2-1  | Context Diagram of Existing System        | 6    |
| 3-1  | Break-even Analysis                       | 16   |
| 3-2  | Context Diagram of Proposed System        | 18   |
| 3-3  | Data Flow Diagram – Level 0               | 19   |
| 3-4  | Data Flow Diagram - Level 1 Process 1     | 20   |
| 3-5  | Data Flow Diagram - Level 1 Process 2     | 21   |
| 3-6  | Data Flow Diagram - Level 1 Process 4     | 22   |
| 3-7  | Data Flow Diagram - Level 1 Process 5     | 23   |
| 3-8  | Data Flow Diagram - Level 1 Process 6     | 24   |
| 3-9  | Data Flow Diagram - Level 1 Process 7     | 25   |
| 4-0  | Entity-Relationship Diagram               | 26   |
| D-1  | Customer Information Search Form          | 74   |
| D-2  | Customer Sale Order Form (New Sale Order) | 75   |
| D-3  | Confirm Customer-Sale Order Form          | 76   |
| D-4  | Customer Sale Order View Form             | 77   |
| D-5  | Add New customer Form                     | 78   |
| D-6  | Customer view Form                        | 79   |
| D-7  | Sale Order Return Form                    | 80   |
| D-8  | Sale Order Receipt Form                   | 81   |

| Figure                                                    | Page |
|-----------------------------------------------------------|------|
| D-9 Main Form                                             | 82   |
| D-10 Administrator Form                                   | 83   |
| D-11 Customer Form                                        | 84   |
| D-12 Supplier Form                                        | 85   |
| D-13 Product Form                                         | 86   |
| D-14 Sale Representative From                             | 87   |
| D-15 Report Main Form                                     | 88   |
| D-16 Login Form                                           | 89   |
| D-17 Adding Product Form                                  | 90   |
| D-18 Product View Form                                    | 91   |
| D-19 Picking Slip Form                                    | 92   |
| D-20 Sale Invoice Form                                    | 93   |
| D-21 Product Lot Form                                     | 94   |
| D-22 Return Item View Form                                | 95   |
| D-23 Purchase Order Form                                  | 96   |
| D-24 Purchase Order View Form E1969                       | 97   |
| D-24 Purchase Order View Form  D-25 Editing Supplier Form | 98   |
| D-26 Canceling Purchase Order Form                        | 99   |
| D-27 Purchase Order Receipt Form                          | 100  |
| D-28 Editing Sale Representative Form                     | 101  |
| D-29 User View Form                                       | 102  |
| D-30 Editing User Form                                    | 103  |
| D-31 Customer Management Form                             | 104  |
| D-32 Product Management Form                              | 105  |

# LIST OF TABLES

| Table                                                        | Page  |
|--------------------------------------------------------------|-------|
| 3-1 Hardware Requirements for Server Computer                | 11    |
| 3-2 Software Requirements for Server Computer                | 11    |
| 3-3 Hardware Requirements for Client Computer                | 12    |
| 3-4 Software Requirements for Client Computer                | 12    |
| 3-5 Cost of Existing System                                  | 13    |
| 3-6 Cost of Proposed System                                  | 14    |
| 3-7 Accumulated System Cost of Existing Systems for 5 Years  | 15    |
| 3-8 Accumulated System Cost of Proposed Systems for 5 Years  | 15    |
| 3-9 The Comparison of Accumulated System Costs               | 15    |
| A-1 Data Dictionary of Sales and Inventory Management System | 39-42 |
| B-1 Process Specification for Process 1.0                    | 44    |
| B-2 Process Specification for Process 1.1                    | 45    |
| B-3 Process Specification for Process 1.2                    | 45    |
| B-4 Process Specification for Process 1.3                    | 46    |
| B-5 Process Specification for Process 2.0                    | 47    |
| B-6 Process Specification for Process 2.1                    | 48    |
| B-7 Process Specification for Process 2.2                    | 49    |
| B-8 Process Specification for Process 3.0                    | 50    |
| B-9 Process Specification for Process 3.1                    | 51    |
| B-10 Process Specification for Process 4.0                   | 52    |
| B-11 Process Specification for Process 4.1                   | 53    |
| B-12 Process Specification for Process 4.2                   | 53    |
| B-13 Process Specification for Process 4.3                   | 54    |

| Table                                           | Page |
|-------------------------------------------------|------|
| B-14 Process Specification for Process 5.0      | 55   |
| B-15 Process Specification for Process 5.1      | 56   |
| B-16 Process Specification for Process 5.2      | 56   |
| B-17 Process Specification for Process 5.3      | 57   |
| B-18 Process Specification for Process 5.4      | 57   |
| B-19 Process Specification for Process 6.0      | 58   |
| B-20 Process Specification for Process 6.1      | 59   |
| B-21 Process Specification for Process 6.2      | 60   |
| B-22 Process Specification for Process 7.0      | 61   |
| B-23 Process Specification for Process 7.1      | 62   |
| B-24 Process Specification for Process 7.2      | 62   |
| C-1 Customer Table                              | 64   |
| C-2 Type Customers Table                        | 64   |
| C-3 Sale Invoice Table                          | 65   |
| C-4 Product Table                               | 65   |
| C-5 Sale Order Table  C-6 Sale Order Item Table | 66   |
| C-6 Sale Order Item Table                       | 66   |
| C-7 Supplier Table                              | 67   |
| C-8 Return Order Table                          | 67   |
| C-9 Return Order Items Table                    | 68   |
| C-10 Sale Representative Table                  | 68   |
| C-11 Sale Receipts Table                        | 69   |
| C-12 Purchase Order Table                       | 70   |
| C-143 Purchase Order Item Table                 | 71   |

| Table                   | Page |
|-------------------------|------|
| C-14 Product Info Table | 71   |
| C-15 Product Lot Table  | 71   |
| C-16 Product Series     | 71   |

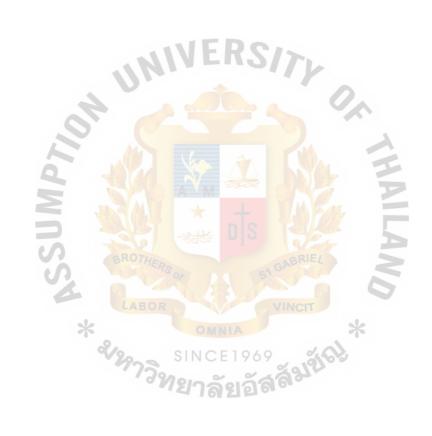

#### I. INTRODUCTION

#### 1.1 Organization's Profile

Sripong Yangyon Company was established since 1996. The company is an Agency Company which sells many brands of tires in their own shop and distributed the tires to the customer around Bangkok. To make customers satisfied, the company provides many tires and services at the company shop. The company serves both retailers and business customers around Bangkok. The products include Michelin, Bridgestone and Goodyear. The company also focuses on warehousing and transportation activities for business customers. The company's founders have a strong commitment to high standards, and to improve the profile of shipping.

The company consists of 3 types of customers:

- 1. The walk-in customers who visit shop
  - 2. Existing customers who continue buying
  - 3. Using sale representatives to approach business customers.

Supplier

Sripong Yangyon Company purchases tires from local manufacturers that located in Patumthani (Goodyear), Rayong (Bridgestone, Firestone, Michelin), Rangsit (Bridgestone), Nong Khae (Bridgestone) district.

#### 1.2 Organization's Location

The company rent four storey commercial building. First three floors are office area and forth floor is the conference room. First floor is company's shop. It provides basic customer's service such as check tires. Second floor, there are four departments work in this floor; sale department, marketing department, financing and accounting department and service department. Third floor, there are three departments working together and one room for the manager. Forth floor, serve for conference room and

store room. Besides office building are company's warehouse that keep all inventory in FIFO basis.

The company is situated at 59/152 Soi Udomsuk 15 Sukumvit 103 Road Bangna Bangkok Thailand 10260.

#### 1.3 Organization's Structure

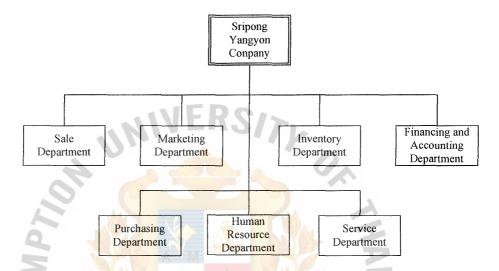

Figure 1-1 Organization Chart of Sripong Yang Yon Company

Sripong Yangyon Company divides their organization into seven departments. Each department controls their own database independently. In this project, it focuses only on Sale, Inventory and Purchasing department.

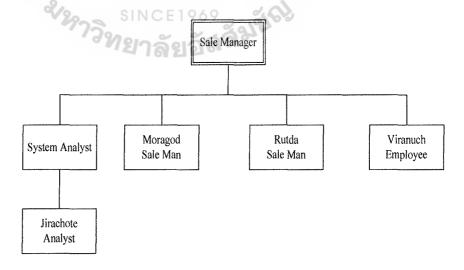

Figure 1-2 Sales Department Chart of Sripong Yang Yon Company

All orders that initiate from telephone or e-mail will be sent to sale department. Sale department is responsible for checking customer record, check customer credit limited and accept new customers and record order. Sale representatives are responsible for contacting retail customers and business customers.

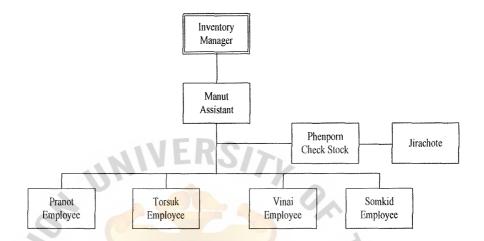

Figure 1-3 Inventory Department Chart of Sripong Yang Yon Company

After manager receives orders, manager will send the orders to the assistant. Assistant is a person who manages the order and sends the inventory detail to the stock checker in order to check inventory level. If there is not enough inventory, stock checker will report to manager. If stocks are available, controller sends order details to employee to prepare the items for later shipment.

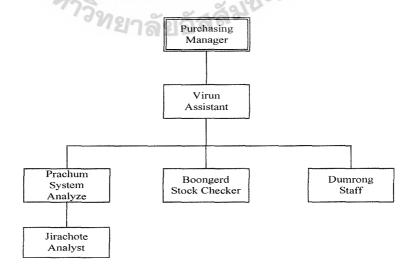

Figure 1-4 Purchasing Department Chart of Sripong Yang Yon Company

Manager is person who identifies what products should be purchased and then manager will send the list of purchasing to the assistant who selects the suppliers and send the information to system analyst in order to record purchasing information. After receiving the products, staff will help stock checker to check the product.

#### 1.4 Project Plan

The tentative plan for this project: "Sales and Inventory Management System for Sripong Yangyon Company" is exhibited in Figure 1-5

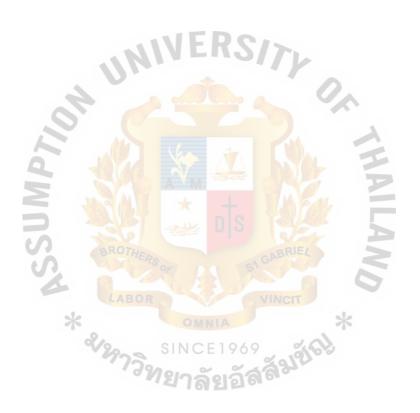

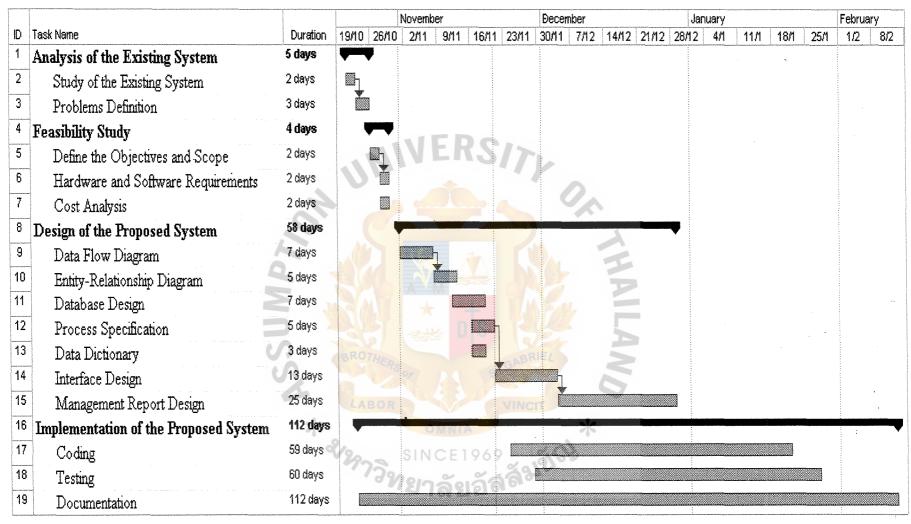

Figure 1-5 Project Plan for Sripong Yangyon Company. Sales and Inventory Management System

#### II. Existing System

#### 2.1 Background of Existing System

Customer information regarding to the order will send to the system. After received the order, company will check the inventory items from the warehouse. If there are not enough inventories, the system will purchase item from supplier. To handle order, system will check customer's credits. If is not approved, then customer order will pass through Finance and Accounting department.

During the billing cycle, system will send invoice to the customer. After customer paid, system will automatically update customer's credits limit. Customer can cancel order anytime but before shipment. In the case business customers, if they are not satisfy, they can return the product within 1 year at original condition.

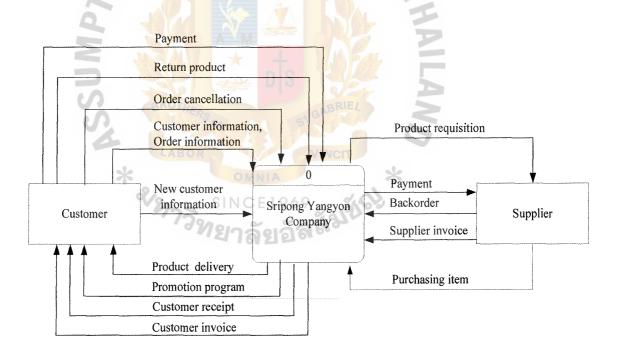

Figure 2-1 Context Diagram of Existing System

#### 2.2 PROBLEM DEFINITION

#### (1) Slow Processing Time

In the current situation, all of company processes are done manually which cause a lot of documentation (paper-based) and the company keeps all information and reports in a form of paper files. When the company wants to search some information, it will take time to find documents and company has to generate a new one if any correction is required. For example, customer cancellation. That will consume a lot of company resources (Man power and Office supplies, Backup and recovery procedure).

#### (2) Ineffective Inventory Management

All information regarding to inventory in the company are facing many problems. The company does not have an efficient inventory system to help the company in making decision in issuing a new purchase. It lacks of inventory monitoring to determine the reorder point.

#### (3) No Centralized Database at Site

Company's database is kept in the format of papers. Problems are difficult to change the information and taking long time to search for documents. When manager uses information for making any decision, employees have to look from many departments to acquire the information since information is kept in different locations.

#### III. THE PROPOSED SYSTEM

#### 3.1 Feasibility Study

#### (1) Objectives of the System

- (a) To study the existing system of the company.
- (b) To understand the processes and work flows in the operation of the company (Sales, Inventory and Delivery)
- (c) To identity problems of existing system which cause inefficient operations to the company.
- (d) To provide a computerized system to manage the sale module and other sub module that can support the requirement of the users.
- (e) To purchase products according to the reorder point and to eliminate the extra stock that incurs cost to the company.
- (f) To eliminate some unnecessary costs, to lower the operation costs.
- (g) To implement information system in the organization for developing and expanding the scalability in the future.
- (h) To provide new information system in helping the manager to make proper decision and solve the problems.

# (2) Scope of the System

- (a) Sales System:
  - Add new customers
  - Receive orders
  - Return orders and Order cancellation
  - Generate bills (invoice, receipt, picking bill)
  - Check customer credits status
  - Calculate total payment and tax

- Update customer credits
- Edit, update customer information
- Backorder (In case that the company does not have the product or stockless situation)

#### (b) Inventory System:

- Centralized database
- Inventory monitoring system (reorder point, inventory level)
- FIFO inventory
- Update Stock based on sales order and purchase order
- Add, Edit new inventory
- (c) Purchasing System:
  - Purchase requisition
  - Suppliers information
- (d) Management Report:
  - Sale Report (On daily, monthly, yearly basis. Categorized by Date, Customer ID, Product Brand and Product type)
  - Customer Report (On yearly basis. Categorized by customer ID and Invoice ID)
  - Purchase Report (On monthly and yearly basis. Categorized by Supplied ID and Purchase order ID)
  - Inventory Report (On weekly and monthly basis. Categorized by Product Brand, Product)

#### (3) Hardware and Software Requirement

In table 3-1, the recommended specification will use a more powerful Pentium IV Processor with a lager Hard disk to support large amounts of data. The CD-RW is used to backup data from the system to make the system more reliable and easier to recover the system again in case of a failure. According to the system design, the company will use software application to process through all the system. All computers will be linked to each other by using company's LAN. As stated in the below table, computer in every department will have the same specification. Moreover, company is using the UPS to protect the loss or the instability of electricity.

According to the table 3-2, the company will use Windows XP because it provides a stable working environment to the system and it also supports full capacity of using network. Norton Antivirus Corporate Edition 8.1 is used protect the system from computer viruses and this version also supports anti-virus network management. To update the virus definition file, just update only at the server computer then the other entire computers of the company will be updated automatically. For Norton Firewall, it will be used to protect outsider from coming into the internal network system without permission. The information system requires Visual Basic 6.0 to run. In addition, Microsoft Access, Microsoft Office will be used for keeping record of all transactions in details and uses in general office work such as issue invoice, print letter, etc. For Microsoft Internet Explorer, is used for connecting to both Intranet and Internet. Finally, The Win Zip is used for compressing and decompressing files, and Nero Burning Rom Program will be used to back up data into CD.

Table 3-1 Hardware Requirement for Server Computer

| HARDWARE        | SPECIFICATION                                   |  |  |  |
|-----------------|-------------------------------------------------|--|--|--|
| CPU             | Pentium IV 2.66-Gigahertz (MHz)                 |  |  |  |
| MEMORY          | 512 megabytes (MB) – DDR RAM                    |  |  |  |
| HARD DISK       | Seagate ATA100 40 gigabytes (GB)                |  |  |  |
| CD-ROM DRIVE    | Liteon CD-RW 52x24x52                           |  |  |  |
| FLOPPY DRIVE    | SONY Floppy Disk drive 3.5 inch                 |  |  |  |
| DISPLAY ADAPTER | SIS 16 megabytes (MB)                           |  |  |  |
| DISPLAY         | LG 500G 15" 256-color monitor and video adapter |  |  |  |
| UPS             | UNITEC U-save 800VA / 3years                    |  |  |  |
| PRINTER         | HP LaserJet 1300 Series                         |  |  |  |
| ETHERNER HUB    | CISCO Switch 100 Mb                             |  |  |  |
| COMMUNICATION   | LAN Cable                                       |  |  |  |

Table 3-2 Software Requirements for Server Computer

| SOFTWARE         | SPECIFICATION                                    |
|------------------|--------------------------------------------------|
| Operating System | Microsoft Windows XP Professional Edition        |
| Applications     | Ahead Nero Burning ROM                           |
|                  | Microsoft Internet Explorer (integrated with OS) |
|                  | Microsoft Office XP                              |
|                  | Norton Antivirus Corporate Edition 8.1           |
|                  | Norton Personal Firewall                         |
|                  | Win Zip 8.1                                      |
|                  | Visual Basic 6.0                                 |
|                  | Crystal Reports 8.5                              |

Table 3-3 Hardware Requirement for Client Computer

| HARDWARE        | SPECIFICATION                                   |
|-----------------|-------------------------------------------------|
| CPU             | Celeron 1.3 Gigahertz (GHz)                     |
| MEMORY          | 128 megabytes (MB) – DDR RAM                    |
| HARD DISK       | Seagate ATA100 20 gigabytes (GB)                |
| CD-ROM DRIVE    | ASUS CDROM 52X                                  |
| FLOPPY DRIVE    | SONY Floppy Disk drive 3.5 inch                 |
| DISPLAY ADAPTER | SIS 16 megabytes (MB)                           |
| DISPLAY         | LG 500G 15" 256-color monitor and video adapter |
| UPS             | UNITEC U-save 800VA / 3years                    |
| PRINTER         | HP LaserJet 1300 Series                         |

Table 3-4 Software Requirements for Client Computer

| SOFTWARE         | SPECIFICATION                                                                                                    |
|------------------|----------------------------------------------------------------------------------------------------|
| Operating System | Microsoft Windows XP Professional Edition                                                                                                    |
| Application      | Microsoft Internet Explorer (integrated with OS)  Microsoft Office XP  Norton Antivirus Corporate Edition 8.1  Norton Personal Firewall  Win Zip 8.1  Visual Basic 6.0  Crystal Reports 8.5 |

# (4) Cost Analysis

Cost analysis formulated on the cost of the system that come from nonoperating (e.g. Fixed costs) and operating costs (e.g. Salary, Utility expenses).

# (a) System Costs of Existing System

Table 3-5 Cost of Existing System, Baht

| Cost                          | Year         |              |              |              |              |
|-------------------------------|--------------|--------------|--------------|--------------|--------------|
|                               | 1            | 2            | 3            | 4            | 5            |
| Fixed Costs:                  |              |              |              |              |              |
| Hardware:                     | MERC         |              |              |              |              |
| Workstation                   | AFIL         | 11/6         |              |              |              |
| Celeron 1.3 GHz               | 1,182.00     | 1,182.00     | 1,182.00     | 1,182.00     | 1,182.00     |
| Monitor 15"                   | 1,400.00     | 1,400.00     | 1,400.00     | 1,400.00     | 1,400.00     |
| Printer HP LaserJet           | 11,310.00    | 11,310.00    | 11,310.00    | 11,310.00    | 11,310.00    |
| Software:                     |              |              |              |              |              |
| Microsoft Windows 98          | 640.00       | 640.00       | 640.00       | 640.00       | 640.00       |
| Microsoft Office 97           | 2,020.00     | 2,020.00     | 2,020.00     | 2,020.00     | 2,020.00     |
| Implementation Cost           | A            |              |              |              |              |
| Training Cost (10 Hrs x 200)  | 2,000.00     | JA POR       | -            | _            | -            |
| Maintenance Costs             | JE US        |              |              | 4,000.00     | 5,000.00     |
| UR BROTHE                     |              | BRIE/        |              |              |              |
| Total Fixed Cost              | 18,552.00    | 16,552.00    | 16,552.00    | 20,552.00    | 21,552.00    |
| 4                             | O. C. Sala   |              | 9            |              |              |
| Operating Costs:              |              | VINCIT       | 1            |              |              |
| Staff (salary per month)      | OMNIA        | 1            | *            |              |              |
| Manager 3 @ 15,000            | 540,000.00   | 577,800.00   | 618,246.00   | 661,523.22   | 707,829.85   |
| Assistant 3 @ 10,000          | 360,000.00   | 385,200.00   | 412,164.00   | 441,015.48   | 471,886.56   |
| Sales Officers 3 @ 8,000      | 288,000.00   | 308,160.00   | 329,731.20   | 352,812.38   | 377,509.25   |
| Inventory Officers 4 @ 7,000  | 336,000.00   | 359,520.00   | 384,686.40   | 411,614.45   | 440,427.46   |
| Purchasing Officers 2 @       | 192,000.00   | 205,440.00   | 219,820.80   | 235,208.26   | 251,672.83   |
| Paper                         | 5,400.00     | 7,560.00     | 10,584.00    | 14,817.60    | 20,744.64    |
| Utility                       | 2,500.00     | 3,000.00     | 3,600.00     | 4,320.00     | 5,184.00     |
| Opportunity Cost              | 50,000.00    | 65,000.00    | 84,500.00    | 109,850.00   | 142,805.00   |
| Other expense                 | 6,643.00     | 7,307.30     | 8,038.03     | 8,841.83     | 9,726.02     |
| Total Operating Cost          | 1,780,543.00 | 1,918,987.30 | 2,071,370.43 | 2,240,003.22 | 2,427,785.61 |
| Total Cost of Existing System | 1,799,095.00 | 1,935,539.30 | 2,087,922.43 | 2,260,555.22 | 2,449,337.61 |

# (b) System Costs of Proposed System

Table 3-6 Cost of Proposed System, Baht

| Cost                                 | Year         |              |              |              |              |
|--------------------------------------|--------------|--------------|--------------|--------------|--------------|
|                                      | 1            | 2            | 3            | 4            | 5            |
| Fixed Costs:                         |              |              |              |              |              |
| Hardware:                            |              |              |              |              |              |
| 1 Server Computer                    |              |              |              |              |              |
| Pentium IV 2.66 GHz                  | 10,725.00    | 10,725.00    | 10,725.00    | 10,725.00    | 10,725.00    |
| Monitor 15"                          | 4,300.00     | 4,300.00     | 4,300.00     | 4,300.00     | 4,300.00     |
| 3 Client Computers                   |              |              |              |              |              |
| Celeron 1.3 GHz                      | 5,500.00     | 5,500.00     | 5,500.00     | 5,500.00     | 5,500.00     |
| Monitor 15"                          | 10,800.00    | 10,800.00    | 10,800.00    | 10,800.00    | 10,800.00    |
| Etherner Hub                         | 19,539.00    | 19,539.00    | 19,539.00    | 19,539.00    | 19,539.00    |
| Printer HP LaserJet                  | 11,310.00    | 11,310.00    | 11,310.00    | 11,310.00    | 11,310.00    |
| Software:                            |              | _ 0          |              |              |              |
| Microsoft Window XP                  | 5,990.00     | 5,990.00     | 5,990.00     | 5,990.00     | 5,990.00     |
| Microsoft Office XP                  | 20,410.00    | 20,410.00    | 20,410.00    | 20,410.00    | 20,410.00    |
| Norton Antivirus 8.1                 | 13,650.00    | 13,650.00    | 13,650.00    | 13,650.00    | 13,650.00    |
| Norton Personal Firewall             | 2,339.61     | 2,339.61     | 2,339.61     | 2,339.61     | 2,339.61     |
| Win zip 8.1                          | 1,620.00     | 1,620.00     | 1,620.00     | 1,620.00     | 1,620.00     |
| Ahead Nero Burning Rom               | 195.00       | 195.00       | 195.00       | 195.00       | 195.00       |
| Visual Basic 6.0                     | 18,330.00    | 18,330.00    | 18,330.00    | 18,330.00    | 18,330.00    |
| Crystal Reports 8.5                  | 16,769.61    | 16,769.61    | 16,769.61    | 16,769.61    | 16,769.61    |
| Implementation Cost                  | P DO         | 3100         |              |              |              |
| Development Cost                     | 150,000.00   | Maria        |              | -            | -            |
| Training Cost (20 Hrs x 350)         | 7,000.00     | VINCIT       | _            | -            | -            |
| Maintenance Costs                    | OMNIA        |              | *            |              |              |
| 3/20                                 | SINCE 196    | 9 %          |              |              |              |
| Total Fixed Cost                     | 298,478.22   | 141,478.22   | 141,478.22   | 141,478.22   | 141,478.22   |
|                                      | ยาลยอ        | 21 01        |              |              |              |
| Operating Costs:                     |              |              |              |              |              |
| Staff (Salary per month)             |              |              |              |              | ]            |
| Manager 3 @ 18,000                   | 648,000.00   | 693,360.00   | 741,895.20   | 793,827.86   | 849,395.81   |
| Sales Officers 3 @ 8,000             | 288,000.00   | 308,160.00   | 329,731.20   | 352,812.38   | 377,509.25   |
| Inventory Officers 4 @ 7,000         | 384,000.00   | 410,880.00   | 439,641.60   | 470,416.51   | 503,345.67   |
| Purchasing Officers 2 @              | 192,000.00   | 205,440.00   | 219,820.80   | 235,208.26   | 251,672.83   |
| Paper                                | 4,343.00     | 5,211.60     | 6,253.92     | 7,504.70     | 9,005.64     |
| Utility                              | 14,000.00    | 16,800.00    | 20,160.00    | 24,192.00    | 29,030.40    |
| Opportunity Cost                     | 30,000.00    | 24,000.00    | 19,200.00    | 15,360.00    | 12,288.00    |
| Other expense                        | 6,643.00     | 7,307.30     | 8,038.03     | 8,841.83     | 9,726.02     |
| Total Operating Cost                 | 1,566,986.00 | 1,671,158.90 | 1,784,740.75 | 1,908,163.55 | 2,041,973.63 |
|                                      |              |              |              |              |              |
| <b>Total Cost of Proposed System</b> | 1,865,464.22 | 1,812,637.12 | 1,926,218.97 | 2,049,641.77 | 2,183,451.85 |

# (c) The Comparison of Accumulated System Costs between Existing System and Proposed System

Table 3-7. Accumulated System Costs of Existing System for 5 Years, Baht.

| Year | Total Annual Cost | Accumulated Cost |  |
|------|-------------------|------------------|--|
| 1    | 1,799,095.00      | 1,799,095.00     |  |
| 2    | 1,935,539.30      | 3,734,634.30     |  |
| 3    | 2,087,922.43      | 5,822,556.73     |  |
| 4    | 2,260,555.22      | 8,083,111.95     |  |
| 5    | 2,449,337.61      | 10,532,449.56    |  |

Table 3-8. Accumulated System Costs of Proposed System for 5 Years, Baht.

| Year | Total Annual Cost | Accumulated Cost |
|------|-------------------|------------------|
| 1    | 1,865,464.22      | 1,865,464.22     |
| 2/\) | 1,812,637.12      | 3,678,101.34     |
| 360  | 1,926,218.97      | 5,604,320.31     |
| 4 🚣  | 2,049,641.77      | 7,653,962.08     |
| 5    | 2,183,451.85      | 9,837,413.93     |

Table 3-9. The Comparison of Accumulated System Costs, Baht.

| Year | Accumulated Existing System Cost | Accumulated Proposed System Cost |  |  |
|------|----------------------------------|----------------------------------|--|--|
| 1    | 1,799,095.00                     | 1,872,233.22                     |  |  |
| 2    | 3,734,634.30                     | 3,678,101.34                     |  |  |
| 3    | 5,822,556.73                     | 5,604,320.31                     |  |  |
| 4    | 8,083,111.95                     | 7,653,962.08                     |  |  |
| 5    | 10,532,449.56                    | 9,837,413.93                     |  |  |

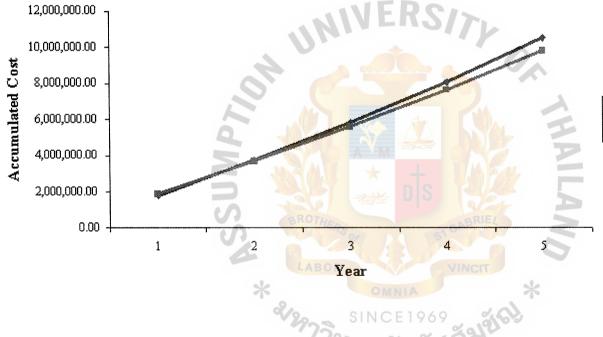

- Accumulated Existing System Cost Accumulated Proposed System Cost

Figure 3-1 Break-even Analysis

The proposed system can help company to reduce unnecessary expenses (e.g. salary expenses, utilities expenses, other expenses and opportunity cost). Total annual cost of Proposed system tend to increase slower than total cost of Existing system since the new system can save more costs.

The result of the Break-even Analysis from above line graph can demonstrated that if company implements the proposed system, company can break-even in 2 years Though company have to invest much higher than the existing system in the first year, however, in the long run, in year 2-5, new system can save more costs than the existing system. (Additional costs are increased in the smaller proportions when compare to the existing system) In the long-run, company can save more and more in the future with lower opportunity cost. Finally, the new proposed system can help the company and management to save costs and lead to successful in the long run.

#### \*Assume:

- Salary expenses is growth rate at 7% each year
- Paper expenses is growth rate at 40% each year for existing system and growth rate at 20% each year for proposed system.
- Utility expenses are growth rate is 20% each year.
- Opportunity costs is increase 30% each year for existing system and decrease 20% each year for proposed system.
- Other expenses are increase 10% each year.

## 3.2 System Design

(1) Data Flow Diagram

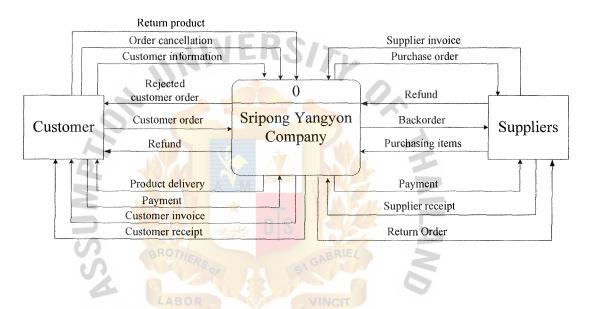

Figure 3-2 Context Diagram of Proposed System

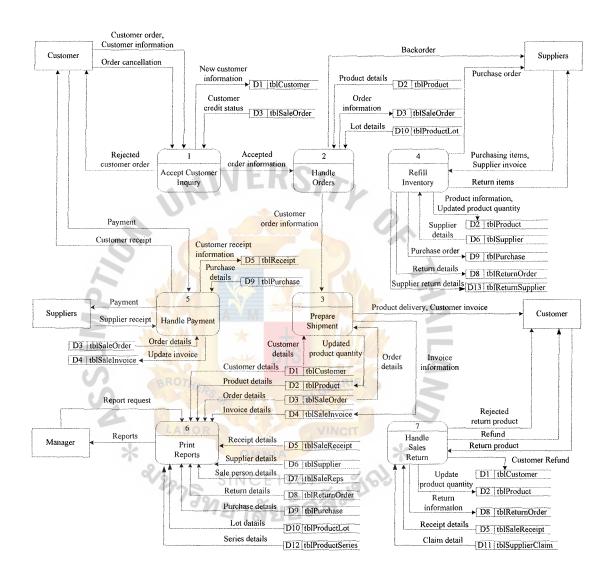

Figure 3-3 Data Flow Diagram – Level 0

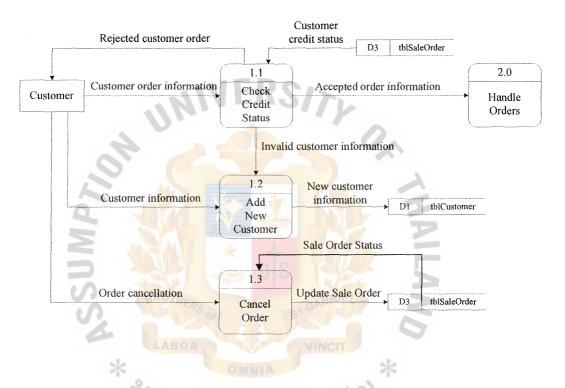

Figure 3-4 Data Flow Diagram – Level 1 for Process 1

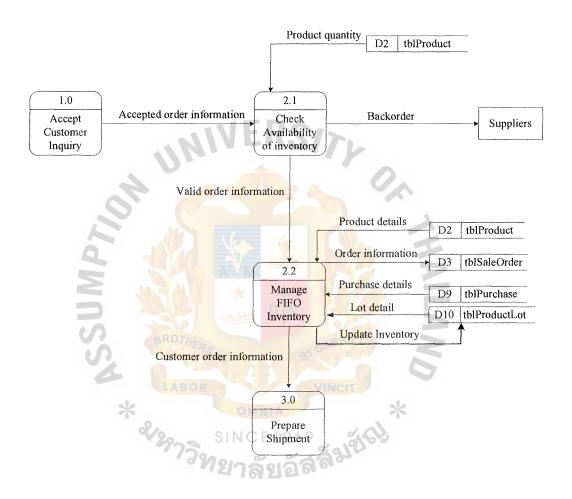

Figure 3-5 Data Flow Diagram – Level 1 for Process 2

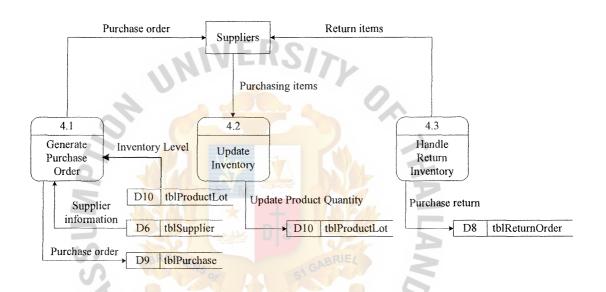

Figure 3-6 Data Flow Diagram – Level 1 for Process 4

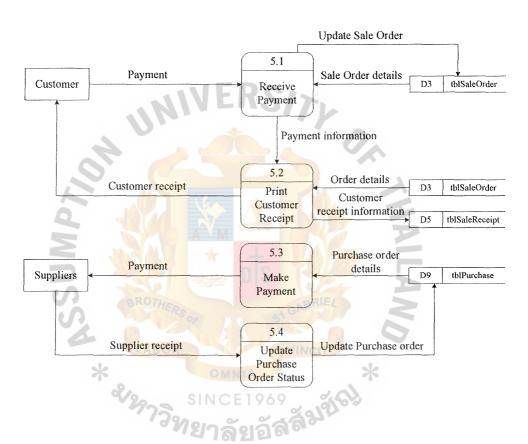

Figure 3-7 Data Flow Diagram – Level 1 for Process 5

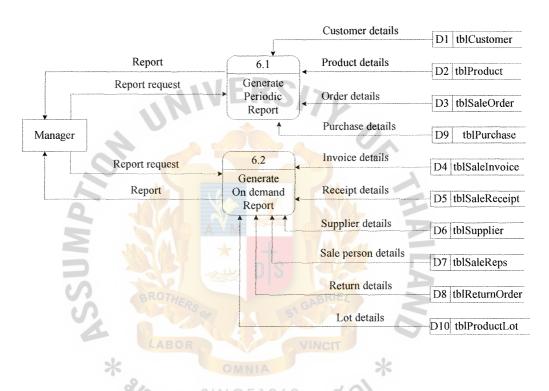

Figure 3-8 Data Flow Diagram – Level 1 for Process 6

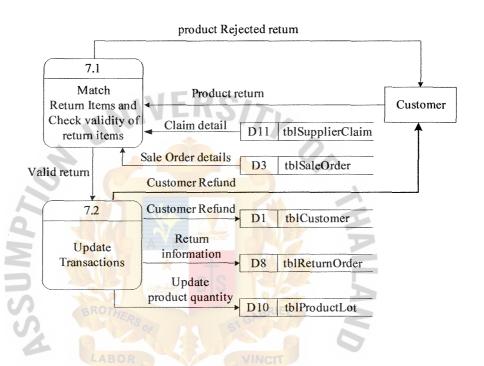

Figure 3-9 Data Flow Diagram – Level 1 for Process 7

# (2) Entity-Relationship Diagram

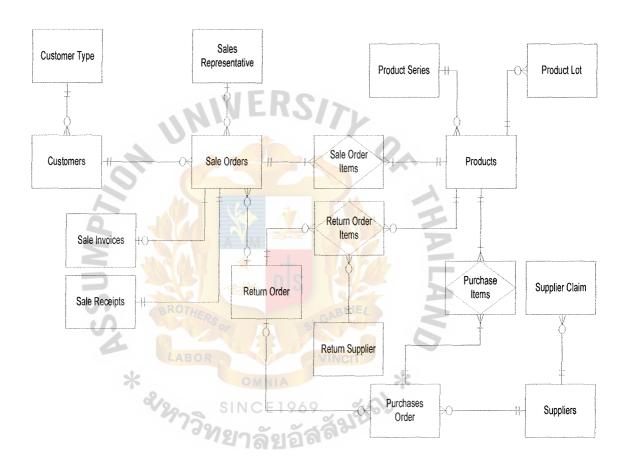

Figure 4-0 Entity-Relationship Diagram

### (3) Database Design

Each column of a table represents an attribute or characteristic of an entity. Each row of a table represents an instance of the entity. An important property of the relational model is that it represents logical relationships between entities by values stored in the columns of the corresponding tables.

Using logical database design also helps in transforming the conceptual data model (E-R Diagram) to a logical model (relational database). It represents entities as a relation and sets the identifier of the entity as primary key of the relation in order to be unique and a single value in each row and some non-key attributes of the relation as foreign key to link between two relations. Then, it represents relationships and normalizes or refines the relations to avoid the problems of redundancy data and errors or inconsistencies when updating tables that contain redundant data. Finally, it will merge the relations in order to minimize the redundancy of data (Rob, Coronel 2000:136)

For this information system there are all together fourteen tables or relations (refer to Appendix C for Database Design):

- Customer Table: Customer Table: It stores general information about customer. (Appendix C-1)
- Customer Type Table: It stores the classification type of customer. (Appendix C-1)
- Supplier Table: It stores general information of supplier.

  (Appendix C-6)
- Purchase Order Table: It stores the information about purchase detail that the company buys from suppliers. (Appendix C-11)

- Products Table: It stores information of product details which the company has stored in the warehouse. (Appendix C-3))
- Product Series Table: It stores information about product series
   in order to divide line of product in to category. (Appendix C-3)
- Product Lot Table: It keeps track of all the. products in and out using FIFO method. (Appendix C-3)
- Sale Invoices Table: It stores information about invoice and payment information which is used to check whether the customer have made payment for each invoice or not.

  (Appendix C-2)
- Sale Order Table: It stores information about each order made by customers and details of the order. (Appendix C-4)
- Sales Representative Table: It stores information about sale person in the company. (Appendix C-9)
- Sale Receipt Table: It stores information about receipt that customer already paid and will be use as reference. (Appendix C-10)
- Supplier Claim Table: It stores the claim rate of each product in case of returning the defective products to the suppliers.

  (Appendix C-6)Purchase Item Table: It stores information about purchase item in details. (Appendix C-13)
- Return Order Item Table: It stores information about item that customer and company will return to supplier. (Appendix C-13)
- Return Order Table: It stores information about return information that the customers return to the company as well as

the purchase return that company made with the suppliers.

(Appendix C-7) Claim Table: It stores the claim rate of each product in case of returning the defective products to the suppliers. (Appendix C-6)

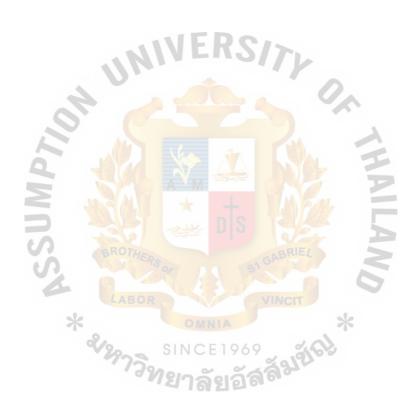

### (4) Interface Design

For this information systems there are refer to Appendix D for Database Design:

- Customer Information form: It is used to find the customer information.(Appendix D-1)
- Customer Sale Order Form: It is used to place new customer order.

  (Appendix D-2)
- Confirm Customer Sale Order Form: It is used to confirm new sale order. (Appendix D-3)
- Customer Sale Order View Form: Show all sale order details and also show each sale order. (Appendix D-4)
- Add new customer Form: It is used to add new customer. (Appendix D-4)
- Customer view Form: It is used to show all customer information.

  (Appendix D-5)
- Sale Order Return Form: It is used to return product from customer by using claim rate to calculate refund of the customer. (Appendix D-6)
- Sale Order Receipt Form: It is used to record sale receipt from customer by calculates net payment, discount and vat. (Appendix D-7)
- Main Form: It is a main menu of system. (Appendix D-8)
- Administrator Form: It is a menu of administrator part. (Appendix D-9)
- Customer Form: It is a menu of transaction of customers. (Appendix D-10)

- Supplier Form: It is a menu of transaction of suppliers. (Appendix D-11)
- Product Form: It is a menu of processing of product. (Appendix D-12)
- Sale Representative From: It is a menu of transaction of sale representative. (Appendix D-13)
- Report Main Form: It is a menu of report management use for only manager (Appendix D-14)
- Login Form: It is used for login to the system. (Appendix D-15)
- Adding Product Form: It is used to add new product Items.

  (Appendix D-16)
- Product View Form: It is used to show all product details in order to provide to the customer and also check available of product and lot detail.

  (Appendix D-17)
- Picking Slip Form: It is used to prepare for printing picking slip.

  (Appendix D-18)
- Sale Invoice Form: It is used to prepare for printing invoice by sale order. (Appendix D-19)
- Product Lot Form: It is used to show the details of each product lot information. (Appendix D-20)
- Return Item View Form: It is used to view all return order and each return order from sale order and purchase order. (Appendix D-21)
- Purchase Order Form: It is used to place new purchase order to supplier. (Appendix D-22)

- Purchase Order View Form: It is used to view all purchase order details or select item in order to check each purchase order and also print entire or each purchase order. (Appendix D-23)
- Editing Supplier Form: It is used to modify and update supplier's information. (Appendix D-24)
- Canceling Purchase Order Form: It is used to select the purchase order to be cancellations. (Appendix D-25)
- Purchase Order Receipt Form: It is used to record purchase order receipt. (Appendix D-26)
- Editing Sale Representative Form: It is used to modify, set up and update sale representative information. (Appendix D-27)
- User View Form: It is used to view all users in the system. (Appendix D-28)
- Editing User Form: It is used to change customer credit term or credit.

  (View all history record) (Appendix D-29)
- Customer Management Form: It is used to change customer credit term or credit. (Appendix D-30)
- Product Management Form: It is used to change general product information. (Appendix D-31)

### (5) Management Report Design

For the following management report designs, refers to Appendix E for the figure Report Design:

# (a) Sale Order Report: (Appendix E-1, E-2, E-3, E-4)

This sale order report will be used for manager to determine the sale growth of each product in the company. This report consists of 3 parts which are Header, Column header and details.

- Header: Show the type of particular sale order bases on criteria that manger wish to print.
- Column header: Show the list of details that this report will be print and arrange in the tabular format.
- Details: Show the information necessary for the manager to see details of each sale order.

## (b) Customer Report: (Appendix E-5, E-6)

This report shows the summary report of all type of customer within the company. Consist of 2 parts which are column header and details.

- Column header: Show the list of information that regarding to the customer details.
- Detail: Show the customer's information and credit limit.

### (c) Inventory Report: (Appendix E-7, E-8, E-9)

This summary report shows the details of each product detail and remaining quantity which divide into 3 sections and each section have 3 parts.

- On each supplier brand name: This report shows the lists of particular supplier that our company holds in the warehouse and the remaining quantity.
- On each product series: This report shows the lists of particular product ID. and details of lot number and lot quantity and lot sold (FIFO inventory).
- On other case: It shows reports that are not categorized in other report sections. The manager can choose for the particular report needed. For example, Lists of product that below the reorder point or the Top 5 product sold.

# (d) Purchase Report: (Appendix E-10)

This report shows the lists of transaction that our company made with each supplier. Consist of 3 part which are header, column header and details.

- Header: Show the print date and supplier name that manager wish to print
- Column header: Show the column name of each detail that will be show in the details part in the tabular form.
- Details: Show the detail of purchase order details, the total amount and due date of each purchase order

#### IV. SYSTEM IMPLEMENTATION

### 4.1 Overview of the System Implementation

New system of Sripong Yangyon Company will be implemented in the some part of the department first to test whether it is compatible with organization or not. By implementing the sale module in Sale department first. This is a kind of "Pilot (distributed) Operation." If the company finds that there is no problem at pilot site then rest of the company can use new system in full-range. The company decides to implement this way because it incurs less risk if the system fails. It is better to implements very confidently and carefully.

### 4.2 Test Plan

In order to ensure the new system is applicable for employees in the company. Programmer tries to detect any errors that might cause any damages to the system and some event that users might accidentally enter. This is the listed of checking processes that programmer had tests:

- Checking for input validation. By not allowing user to input wrong data into the system. By providing an error message to the user that what they have been done, and what action should be done next.
- Providing default value to decrease mistake in the imputing process.
- Not allow user to input some data that can cause damage to the new system.

  (e.g. user tries to type non-numeric character in the price box)
- Not allow user to go to other processes or pages except the one that they are interacting at a time.
- Security concern by providing the login phases to protect outsider to come in the system.

#### V. CONCLUSION AND RECOMMENDATION

#### 5.1 Conclusions

The objectives of the proposed system of Sripong Yangyon Company are to reduce man power, managing well inventory control (FIFO) and centralize database system.

From observing the new system, the company found that it can reduce the work of officers significantly. Because computerized system provides an effectively control for all work processes. No delay of work (because no people during the process), as well as centralized database system which is easy to maintain and update.

Inventory control management of company is doing better than the existing system. Because the new system can track the inventory level before it ran out of the stock. So, company can reduce cost of inventory shortage and cost of holding high inventory level.

The final stage of Sripong Yangyon Company's new system is to monitor performance of the system whether after the implementation it can help the company to gain advantage over the competitors as well as an efficient production control. (Produce more products in shorter period of times, productivity is increasing). Least but not last it also needs to ensure that the final product of company meet the customers' expectation as customer are the key factor to the successes of the company.

### 5.2 Recommendations

The new system of Sripong YangYon Company in the future can be improved by integrating with other processes from other department within the company. (E.g. Human resource management department, Finance and Accounting department, Marketing department and Services department) In the future, the new system can be

use for the entire company (One program, fit to all) and going through the Enterprise Resources Planning (ERP) modeling that everyone in the organization will have the same goals, same commitments and same achievements by use this new system to bring the successful ahead the competitors in the coming year.

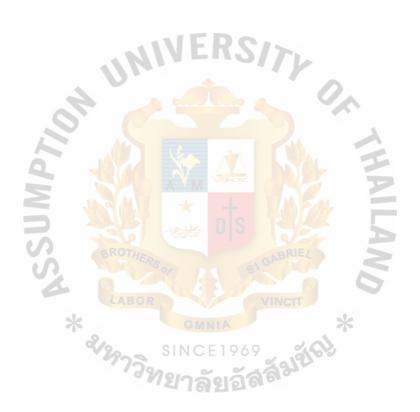

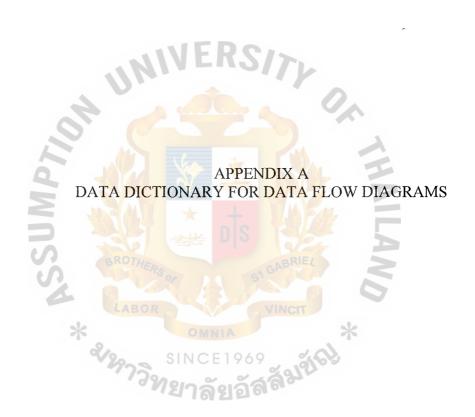

Table A-1 Data Dictionary of Sales and Inventory Management System

| Data items       | Meaning                                                     |
|------------------|-------------------------------------------------------------|
| Accepted order   | The order that already proof                                |
| information      | (so_ID + cus_ID + date + pdt_Qty + pdt_sellPrice +          |
|                  | pdt_setPrice)                                               |
| Backorder        | Information of the order that the company does not have the |
|                  | product or stockless situation                              |
|                  | Alias to Accepted order information                         |
| Claim detail     | The detail of the claim                                     |
| 4                | (so_ID + Pdt_ID + Sup_UR +Sup_CR)                           |
| Customer credit  | Credit use for next purchasing                              |
| free             | 化聚基 战争 丢                                                    |
| Customer credit  | Credit status of the customer                               |
| status           | OTHERS GABRIEL                                              |
| Customer detail  | The detail of customer                                      |
| *                | Alias to Customer information                               |
| Customer         | Customer's information                                      |
| information      | (cus_ID + cus_TypeID + cus_Fname + cus_Lname +              |
|                  | Cus_Address + Cus_Zip + cus_Phone + cus_Fax + cus_Email     |
|                  | + cus_Creditlimit + cus_Creditstatus)                       |
| Customer invoice | The invoice given to customer                               |
|                  | Alias to Invoice Information                                |
| Customer order   | Customer place new order                                    |
|                  | Alias to Accepted order information                         |

| Data items          | Meaning                                                   |
|---------------------|-----------------------------------------------------------|
| Customer order      | The information of customer order                         |
| information         |                                                           |
|                     | Alias to Accepted order information                       |
| Customer receipt    | Customer's receipt                                        |
| Customer receipt    | Receipt that print to the customer                        |
| information         | (rec_ID + rec_Date + rec_Discount + rec_Vat + rec_Amount) |
| Invalid customer    | Customer information does not exist in database           |
| information         | Alias to customer information                             |
| Invoice detail      | The detail of invoice                                     |
| 2                   | Alias to invoice information                              |
| <b>Q 1</b>          |                                                           |
| Invoice information | Inventory Information                                     |
| 7                   | (inv_ID + so_ID + rec_ID + inv_Date + inv_DueDate +       |
| S                   | inv_CreditTerm)                                           |
| Lot Detail          | The amount that use for calculation                       |
| New customer        | The customer register to the companyAlias to customer     |
| information         | information                                               |
| Order cancellation  | Order is cancelled by customer                            |
| Order detail        | Alias to Accepted order information                       |
| Order information   | Customer's order                                          |
|                     | Alias to Accepted order information                       |
| Payment             | Customer pay for invoice that they order to the company   |
|                     | or company pay for invoice to supplier                    |
| Payment             | The payment detail that prepare to print                  |
| information         | Alias to customer receipt information                     |

| Data items          | Meaning                                                 |
|---------------------|---------------------------------------------------------|
| Product delivery    | Product are delivered to the customer                   |
| Product detail      | Alias to product information                            |
| Product information | Product that customer order to the company              |
|                     | (pdt_No + Pdt_ID + pdt_TypeID + pdt_Name + pdt_Detail + |
|                     | pdt_size + pdt_MinLevel + pdt_UseLife + pdt_CostPrice+  |
|                     | pdt_SetPrice + pdt_Avail + pdt_IsLock + pdt_Shelf)      |
| Product quantity    | The amount that customer order to the company           |
| Purchase detail     | Purchase order information                              |
| Purchasing item     | Purchasing item from suppliers                          |
| Purchase order      | Order that send to the suppliers                        |
|                     | (po_ID + po_Qty + po_Date + po_Time)                    |
| Purchase order      | Alias to purchase order                                 |
| detail              | (ABOR VINCIT                                            |
| Purchase return     | Return to supplier                                      |
| receipt detail      | Alias to customer receipt information                   |
| Reject customer     | The rejection of customer                               |
| order               |                                                         |
| Reject return       | The company reject the order of customer                |
| product             |                                                         |
| Report              | The document that necessary submit to manager           |
| Report request      | Manager request any information                         |
| Return Detail       | Alias to Return information                             |
| Return information  | The information that involve with return to our company |
|                     | (re_ID + ref_ID + re_Date + pdt_ID + pdt_Qty + pdt_cR)  |

| Data items         | Meaning                                                 |
|--------------------|---------------------------------------------------------|
| Return item        | The item that return to suppliers                       |
| Return product     | The product that customer return to the company         |
| Sale person detail | Sale representative information                         |
|                    | (rep_ID + rep_Fname + rep_Lname + rep_Address + rep_Zip |
|                    | + rep_Mphone + rep_Hphone + rep_DOB + rep_HireDate+     |
|                    | rep_Salary)                                             |
| Scries detail      | The number use for define the product                   |
| Supplier detail    | Supplier's information                                  |
| OF                 | (sup_ID + sup_Bname + sup_Cname + sup_Address +         |
|                    | sup Zip + sup Phone + sup Fax + sup Email +             |
|                    | sup Homepage + sup WareHouse)                           |
|                    | No no leve                                              |
| Supplier invoice   | The supplier sent the invoice to the company            |
| Supplier receipt   | Alias to customer receipt information                   |
| Supplier return    | The information that return to supplier                 |
| detail             | 973 SINCE 1969                                          |
| Update invoice     | Alias to invoice information                            |
| Update product     | The product quantity has been updated                   |
| quantity           | Alias to product quantity                               |
| Update purchase    | The order has been updated                              |
| order              |                                                         |
| Valid order        | The order that everything correct after checking        |
| information        | Alias to Accepted order information                     |

15.66

ware the affilial

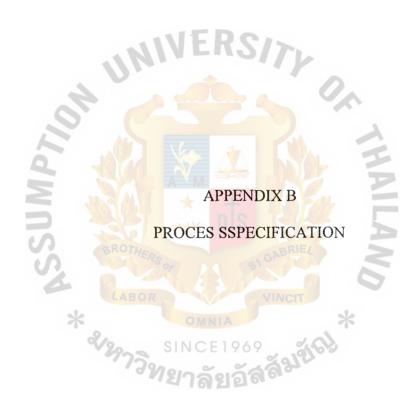

Table B-1 Process Specification for Process 1.0

| Process Name: | Accept Customer Inquiry                  |
|---------------|------------------------------------------|
| Data In:      | (1) Customer Order, Customer Information |
|               | (2) Order Cancellation                   |
|               | (3) Customer Credit Status               |
| Data Out:     | (1) New Customer Information             |
|               | (2) Accepted order information           |
|               | (3) Rejected customer order              |
| Process:      | (1) Receive customer information         |
| 10.           | (2) Receive customer order               |
| P             | (3) Check customer credit status         |
| J.W.          | (4) Accepted or Rejected customer order  |
| Attachment:   | (1) Customer                             |
| S             | (2) Process 2.0                          |
| *             | (3) Data Store D1                        |
|               | (4) Data Store D3                        |

Table B-2 Process Specification for Process 1.1

| Process Name: | Check Credit Status                     |
|---------------|-----------------------------------------|
| Data In:      | (1) Customer order information          |
|               | (2) Customer credit status              |
| Data Out:     | (1) Accept order information            |
|               | (2) Invalid customer information        |
|               | (3) Rejected customer order             |
| Process:      | (1) Get order information               |
| 4             | (2) Check credit status                 |
| 20,           | (3) Accepted or Rejected customer order |
| Attachment:   | (1) Customer                            |
| Z +           | (2) Process 2.0                         |
| 159           | (3) Data Store D3                       |

| Table B-3 Process | Specification for Process 1.2       |
|-------------------|-------------------------------------|
| Process Name:     | Add New Customer                    |
| Data In:          | (1) Customer information            |
|                   | (2) Invalid customer information    |
| Data Out:         | (1) New customer information        |
| Process:          | (1) Record new customer information |
| Attachment:       | (1) Customer                        |
|                   | (2) Data Store D1                   |

Table B-4 Process Specification for Process 1.3

| Process Name: | Cancel Order                           |
|---------------|----------------------------------------|
| Data In:      | (1) Order Cancellation                 |
|               | (2) Sale Order Status                  |
| Data Out:     | (1) Update Sale Order                  |
| Process:      | (1) Handle customer order cancellation |
| Attachment:   | (1) Customer                           |
|               | (2) Data Store D3                      |

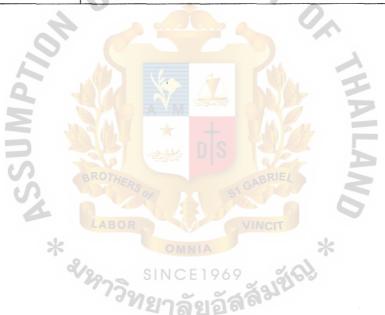

Table B-5 Process Specification for Process 2.0

| Process Name: | Handle Orders                       |
|---------------|-------------------------------------|
| Data In:      | (1) Accepted order information      |
|               | (2) Product details                 |
|               | (3) Lot details                     |
| Data Out:     | (1) Order information               |
|               | (2) Backorder                       |
|               | (3) Customer order information      |
| Process:      | (1) Get product details             |
| 10.           | (2) Check availability of inventory |
| 9             | (3) Manage FIFO inventory           |
| W N           | (4) Backorder                       |
| Attachment:   | (1) Supplier                        |
| S             | (2) Process 1.0                     |
| *             | (3) Process 3.0                     |
| g             | (4) Data Store D2                   |
|               | (5) Data Store D3                   |
|               | (6) Data Store Di0                  |

Table B-6 Process Specification for Process 2.1

| Process Name: | Check Availability of inventory |
|---------------|---------------------------------|
| Data In:      | (1) Accepted order information  |
|               | (2) Product Quantity            |
| Data Out:     | (1) Backorder                   |
|               | (2) Valid order information     |
| Process:      | (1) Get product quantity        |
|               | (2) Check inventory level       |
| 4             | (3) Backorder                   |
| Attachment:   | (1) Supplier                    |
| 9             | (2) Process 1.0                 |
| W             | (3) Data Store D2               |

Table B-7 Process Specification for Process 2.2

| Process Name: | Manage FIFO Inventory                        |
|---------------|----------------------------------------------|
| Data In:      | (1) Valid order information                  |
|               | (2) Product Details                          |
|               | (3) Purchase details                         |
|               | (4) Lot details                              |
| Data Out:     | (1) Order information                        |
|               | (2) Customer order information               |
| 4             | (3) Update Inventory                         |
| Process:      | (1) Get product lot detail                   |
| 6             | (2) Assign order according to FIFO inventory |
| Attachment:   | (1) Process 3.0                              |
| SI            | (2) Data Store D2                            |
| S             | (3) Data Store D3                            |
| *             | (4) Data Store D9                            |
| Ġ             | (5) Data Store D10                           |

Table B-8 Process Specification for Process 3.0

| Process Name: | Prepare Shipment                  |
|---------------|-----------------------------------|
| Data In:      | (1) Customer order information    |
|               | (2) Customer details              |
|               | (3) Order details                 |
| Data Out:     | (1) Updated product quantity      |
|               | (2) Invoice information           |
|               | (3) Product delivery              |
| 4             | (4) Customer Invoice              |
| Process:      | (1) Prepare picking bill          |
| 6             | (2) Remove product from inventory |
| W             | (3) Prepare customer invoice      |
| Attachment:   | (1) Customer                      |
| S             | (2) Process 2.0                   |
| *             | (3) Data Store D1                 |
| d             | (4) Data Store D2                 |
|               | (5) Data Store D3                 |
|               | (6) Data Store D4                 |

Table B-9 Process Specification for Process 3.1

| Process Name: | Print Picking bill, Customer Invoice            |
|---------------|-------------------------------------------------|
| Data In:      | (1) Customer order information                  |
|               | (2) Customer details                            |
| . perg        | (3) Order details                               |
| Data Out:     | (1) Updated product quantity                    |
|               | (2) Invoice information                         |
|               | (3) Product delivery                            |
| 4             | (4) Customer invoice                            |
| Process:      | (1) Generate picking bill and send to warehouse |
| P             | (2) Generate Customer invoice                   |
| Attachment:   | (1) Customer                                    |
| SU            | (2) Process 2.0                                 |
| S             | (3) Data Store D1                               |
| *             | (4) Data Store D2                               |
| d             | (5) Data Store D3                               |
|               | (6) Data Store D4                               |

Table B-10 Process Specification for Process 4.0

| Process Name: | Refill Inventory                              |
|---------------|-----------------------------------------------|
| Data In:      | (1) Supplier details                          |
|               | (2) Purchasing items                          |
|               | (3) Supplier invoice                          |
| Data Out:     | (1) Purchase order                            |
|               | (2) Product information                       |
|               | (3) Updated product quantity                  |
| 4             | (4) Return details                            |
| 10,           | (5) Return items                              |
| Process:      | (1) Get product Information                   |
| <b>E</b>      | (2) Generate purchase order                   |
| 1S            | (3) Receive purchasing item, supplier invoice |
| S             | (4) Return product                            |
| Attachment:   | (1) Supplier                                  |
| d             | (2) Data Store D2                             |
|               | (3) Data Store D6                             |
|               | (4) Data Store D9                             |
| .*            | (5) Data Store D8                             |
|               | (6) Data store D13                            |

Table B-11 Process Specification for Process 4.1

| Process Name: | Generate Purchase Order      |
|---------------|------------------------------|
| Data In:      | (1) Supplier information     |
|               | (2) Inventory Level          |
| Data Out:     | (1) Purchase order           |
| Process:      | (1) Generate purchase order  |
|               | (2) Get Supplier information |
| Attachment:   | (1) Supplier                 |
| 4             | (2) Data Store D6            |
| ,0"           | (3) Data Store D9            |
| 197           | (2) Data Store D10           |

Table B-12 Process Specification for Process 4.2

| Process Name: | Update Inventory                                     |
|---------------|------------------------------------------------------|
| Data In:      | (1) Purchasing items                                 |
| Data Out:     | (1) Updated product quantity                         |
| Process:      | (1) Assign purchased items into the warehouse (FIFO) |
|               | (2) Updated product quantity                         |
| Attachment:   | (1) Supplier                                         |
|               | (2) Data Store D10                                   |

Table B-13 Process Specification for Process 4.3

| Process Name: | Handle Return Inventory   |
|---------------|---------------------------|
| Data In:      | -                         |
| Data Out:     | (1) Purchases Return      |
|               | (2) Return items          |
| Process:      | (1) Record return details |
| Attachment:   | (1) Supplier              |
|               | (2) Data Store D8         |

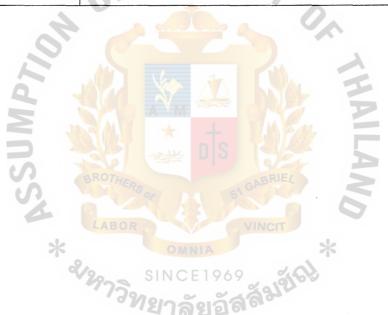

Table B-14 Process Specification for Process 5.0

| Process Name: | Handle Payment                    |
|---------------|-----------------------------------|
| Data In:      | (1) Order details                 |
|               | (2) Payment                       |
|               | (3) Purchase details              |
|               | (4) Supplier receipt              |
| Data Out:     | (1) Customer receipt              |
|               | (2) Payment                       |
| 4             | (1) Update invoice, receipt       |
| Process:      | (1) Receive payment from customer |
| 19            | (2) Payment to supplier           |
| W             | (3) Updated customer invoice      |
| Attachment:   | (1) Customer                      |
| S             | (2) Supplier .                    |
| *             | (3) Data Store D3                 |
| q             | (4) Data Store D4                 |
|               | (5) Data Store D5                 |
|               | (6) Data Store D9                 |

Table B-15 Process Specification for Process 5.1

| Process Name: | Receive Payment            |
|---------------|----------------------------|
| Data In:      | (1) Payment                |
|               | (2) Sale order details     |
| Data Out:     | (1) Update sale order      |
|               | (2) Payment information    |
| Process:      | (1) Update sale order      |
|               | (2) Get sale order details |
| Attachment:   | (1) Customer               |
| 10.           | (2) Process 5.2            |
| [4]           | (3) Data Store D3          |

Table B-16 Process Specification for Process 5.2

|               | - Ac                                                                                                    |
|---------------|----------------------------------------------------------------------------------------------------|
| Process Name: | Print Customer Receipt                                                                                          |
| Data In:      | (1) Order details                                                                                               |
| Data Out:     | <ul><li>(1) Customer receipt information</li><li>(2) Customer receipt</li></ul>                                 |
| Process:      | <ul><li>(1) Print customer receipt</li><li>(2) Record payment transaction</li></ul>                             |
| Attachment:   | <ul> <li>(1) Customer</li> <li>(2) Process 5.1</li> <li>(3) Data Store D3</li> <li>(4) Data Store D5</li> </ul> |

Table B-17 Process Specification for Process 5.3

| Process Name: | Make Payment                   |
|---------------|--------------------------------|
| Data In:      | (1) Purchase order details     |
| Data Out:     | (1) Payment                    |
| Process:      | (1) Get purchase order details |
| Attachment:   | (1) Supplier                   |
|               | (2) Data Store D9              |

Table B-18 Process Specification for Process 5.4

| Process Name: | Update Purchase Order Status     |
|---------------|----------------------------------|
| Data In:      | (1) Supplier receipt             |
| Data Out:     | (1) Updated purchase order       |
| Process:      | (1) Update purchase order status |
| Attachment:   | (1) Supplier                     |
| *             | (2) Data Store D9                |

Table B-19 Process Specification for Process 6.0

| Process Name: | Print Report                              |
|---------------|-------------------------------------------|
| Data In:      | (1) Report Request                        |
|               | (2) Customer details                      |
|               | (3) Product details                       |
|               | (4) Order details                         |
|               | (5) Invoice details                       |
|               | (6) Receipt details                       |
| 4             | (7) Supplier details                      |
| 60.           | (8) Return details                        |
| d             | (9) Purchase details                      |
| Data Out:     | (1) Report                                |
| Process:      | (1) Generate report (Periodic, On demand) |
| Attachment:   | (1) Manager                               |
| *             | (2) Data Store D1                         |
| Ç             | (3) Data Store D2                         |
|               | (4) Data Store D3                         |
|               | (5) Data Store D4                         |
| ·             | (6) Data Store D5                         |
|               | (7) Data Store D6                         |
|               | (8) Data Store D7                         |
|               | (9) Data Store D8                         |
|               | (10) Data Store D9                        |
|               | (11) Data Store D10                       |
|               | (12) Data Store D12                       |

Table B-20 Process Specification for Process 6.1

| Process Name: | Generate Periodic Report                |
|---------------|-----------------------------------------|
| Data In:      | (1) Report request                      |
|               | (2) Customer details                    |
|               | (3) Product details                     |
|               | (4) Order Details                       |
|               | (5) Purchase details                    |
| Data Out:     | (1) Report                              |
| Process:      | (1) Generate periodic report to manager |
| Attachment:   | (1) Manager                             |
| 0             | (2) Data Store D1                       |
|               | (3) Data Store D2                       |
| S             | (4) Data Store D3                       |
| 2             | (5) Data Store D9                       |

Table B-21 Process Specification for Process 6.2

| Process Name: | Generate on Demand Report                |
|---------------|------------------------------------------|
| Data In:      | (1) Report request                       |
|               | (2) Invoice details                      |
|               | (3) Receipt details                      |
|               | (4) Supplier details                     |
|               | (5) Sale person details                  |
|               | (6) Return details                       |
| 4             | (7) Lot details                          |
| Data Out:     | (1) Report                               |
| Process:      | (1) Generate on demand report to manager |
| Attachment:   | (1) Manager                              |
| S             | (2) Data Store D4                        |
| S             | (3) Data Store D5                        |
| *             | (4) Data Store D6                        |
| q             | (5) Data Store D7                        |
|               | (6) Data Store D8                        |
|               | (7) Data Store D10                       |

Table B-22 Process Specification for Process 7.0

| Process Name: | Handle Sale Return                |
|---------------|-----------------------------------|
| Data In:      | (1) Receipt details               |
|               | (2) Claim details                 |
|               | (3) Product return                |
| Data Out:     | (1) Product rejected return       |
|               | (2) Refund                        |
|               | (3) Update product quantity       |
|               | (4) Return information            |
| 40            | (5) Customer refund               |
| Process:      | (1) Check return product status   |
| 4             | (2) Update product lot            |
| 5             | (3) Record customer refund amount |
| Attachment:   | (1) Customer Customer             |
| 4             | (2) Data Store D1                 |
| *             | (3) Data Store D2                 |
| 9             | (4) Data Store D5                 |
|               | (5) Data Store D8                 |
|               | (6) Data Store D11                |

Table B-23 Process Specification for Process 7.1

| Process Name: | Match Return Items and Check Validity of Return Items |
|---------------|-------------------------------------------------------|
| Data In:      | (1) Product return                                    |
|               | (2) Claim details                                     |
|               | (3) Sale order details                                |
| Data Out:     | (1) Product rejected return                           |
|               | (2) Valid return                                      |
| Process:      | (1) Check return product status with claim rate       |
|               | (2) Match return product with sale order              |
| Attachment:   | (1) Customer                                          |
|               | (2) Data Store D3                                     |
| MP            | (3) Data Store D11                                    |

Table B-24 Process Specification for Process 7.2

| Process Name: | Update Transaction                |
|---------------|-----------------------------------|
| Data In:      | (1) Valid return                  |
| Data Out:     | (1) Customer Refund               |
|               | (2) Update product quality        |
|               | (3) Return information            |
| Process:      | (1) Record customer refund amount |
|               | (2) Record return information     |
| Attachment:   | (1) Process 7.1                   |
|               | (2) Data Store D1                 |
|               | (3) Data Store D8                 |
|               | (4) Data Store D10                |

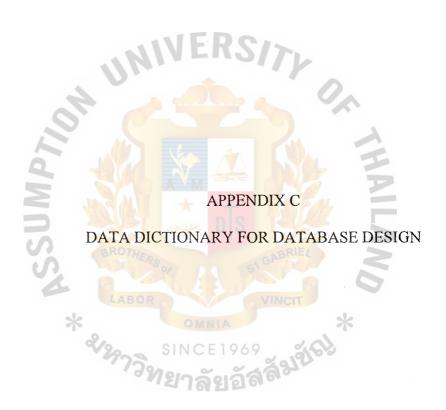

Table C-1 Customer Table

| No | Field Name      | Field Type   | Index   | Unique | Nullable   | Validity Check | Key | FK Referenced Table |
|----|-----------------|--------------|---------|--------|------------|----------------|-----|---------------------|
| 1  | Cus_ID          | Char (8)     | Y       | Y      |            | Cu-99999       | PK  |                     |
| 2  | Cus_TypeID      | Byte         | Y       | Y      |            | 9              |     |                     |
| 3  | Cus_Fname       | Varchar (20) |         |        |            |                |     |                     |
| 4  | Cus_Lname       | Varchar (20) |         |        |            |                |     |                     |
| 5  | Cus_Address     | Varchar (40) |         |        |            |                |     |                     |
| 6  | Cus_Zip         | Varchar(5)   |         |        | EKSV       | 9999           |     |                     |
| 7  | Cus_Phone       | Varchar(12)  |         |        | Y          | (99)-999-9999  |     |                     |
| 8  | Cus_Fax         | Varchar(12)  |         |        |            | (99)-999-9999  |     |                     |
| 9  | Cus_Email       | Varchar (30) |         |        |            |                |     |                     |
| 10 | Cus_Creditlimit | Double       |         |        | <b>-</b> Y | #,###,###      |     |                     |
| 11 | Cus_CreditFree  | Double       |         |        |            | #,###,###      |     |                     |
| 12 | Cus_pDis        | Single       |         |        | Y          |                |     |                     |
| 13 | Cus_tDis        | Single       |         |        | Y          |                |     |                     |
| 14 | Cus_tNet        | Varchar(7)   |         |        | Y          | MEM            |     |                     |
| 15 | IsLock          | Boolean      | 4-12-17 |        |            |                |     |                     |

Table C-2 Type Customers Table

| No | Field Name      | Field Type  | Index | Unique | Nullable | Validity Check | Key | FK Referenced Table |
|----|-----------------|-------------|-------|--------|----------|----------------|-----|---------------------|
| 1  | Cus_TypeID      | Integer     | 2/_   |        |          | 9              | PK  |                     |
| 2  | Cus_TypeDetails | Varchar(30) | Y     | YING   | LE 1909  | Po-99999       |     |                     |
| 3  | Cus_CreditLimit | Double      | 4     | 98121  | SolX66   | Pd-9999-9999   |     |                     |
| 4  | Cus_cDis        | Single      |       |        | Y        |                |     |                     |
| 5  | Cus_pDis        | Single      |       |        | Y        |                |     |                     |
| 6  | Cus_tNet        | Single      |       |        | Y        |                |     |                     |

Table C-3 Sale Invoice Table

| No | Field Name  | Field Type  | Index | Unique | Nullable | Validity Check | Key | FK Referenced Table |
|----|-------------|-------------|-------|--------|----------|----------------|-----|---------------------|
| 1  | Inv_ID      | Char (8)    | Y     | Y      |          | Iv-99999       | PK  |                     |
| 2  | So_ID       | Char (8)    | Y     | Y      |          | So-99999       | FK  | Sale Order Table    |
| 4  | Inv Date    | Date        |       |        |          | 99-99-9999     |     |                     |
| 5  | Inv_DueDate | Date        |       |        |          | 99-99-9999     |     |                     |
| 6  | Inv_Ship    | Varchar(50) |       |        |          |                |     |                     |

Table C-4 Product Table

| No | Field Name    | Field Type  | Index  | Unique | Nullable | Validity Check                                      | Key | FK Referenced Table |
|----|---------------|-------------|--------|--------|----------|-----------------------------------------------------|-----|---------------------|
| 1  | Pdt_ID        | Char (12)   | Y      | Y      |          | Pd-9999-9999                                        | PK  |                     |
| 2  | Mnu_ID        | Char(10)    | Y      | Y      |          | 9999999999                                          |     |                     |
| 3  | Sup_ID        | Char (8)    | Y      | Y      |          | Su-99999                                            | FK  | Supplier Table      |
| 4  | Series_ID     | Byte        | IN SAL |        |          | 9                                                   |     |                     |
| 5  | Pdt_Size      | Byte        | 730    |        | nle      | ###/##                                              |     |                     |
| 6  | Pdt_Details   | Varchar(30) | Pally  |        |          | glady 12                                            |     |                     |
| 7  | Pdt_SellPrice | Double      | (BRO   | HERO   | G        | <mark>                                      </mark> |     |                     |
| 8  | Pdt_UseLife   | Byte        |        |        | 4        | 9                                                   |     |                     |
| 9  | Pdt_MinLevel  | Integer     | LA     | OR     | ()       | (99)-999-9999                                       |     |                     |
| 10 | Pdt_Shelf     | Char(4)     | *      |        | TALLA    | 9999                                                |     |                     |
| 11 | Pdt_IsLock    | T/F         |        |        |          |                                                     |     |                     |

TableC-5 Sale Order Table

| No | Field Name  | Field Type  | Index | Unique | Nullable | Validity Check | Key | FK Referenced Table |
|----|-------------|-------------|-------|--------|----------|----------------|-----|---------------------|
| 1  | So_ID       | Char (8)    | Y     | Y      |          | So-99999       | PK  |                     |
| 2  | Cust_ID     | Char (8)    | Y     | Y      |          | Cu-99999       | FK  | Customer Table      |
| 3  | So_Date     | Date        |       |        |          | 99-99-9999     |     |                     |
| 4  | So_Time     | Time        |       | pr'    | Y        | 99.99          |     |                     |
| 5  | So_Status   | Byte        |       |        |          |                |     |                     |
| 6  | So_LStatus  | Byte        |       | 311    | EKSV     | <b>&gt;</b>    |     |                     |
| 7  | So_BuyType  | Varchar(10) |       |        |          |                |     |                     |
| 8  | So_Discount | Single      |       |        |          |                |     |                     |
| 9  | So_VAt      | Single      |       |        |          |                |     |                     |
| 10 | Rep_ID      | Single      | Y     | Y      |          | Sp-99999       | FK  | Sale Representative |
| 11 | Inv_ID      | Single      | Y     | Y      |          | Iv-99999       | FK  | Sale Invoice Table  |
| 12 | Rec_ID      | Single      | Y     | Y      |          | Sr-99999       | FK  | Receipt Table       |

Table C-6 Sale Order Item Table

| No | Field Name    | Field Type | Index | Unique   | Nullable            | Validity Check | Key   | FK Referenced Table |
|----|---------------|------------|-------|----------|---------------------|----------------|-------|---------------------|
| 1  | So ID         | Char (8)   | Y     | Y        |                     | So-99999       | PK,FK | Sale Order Table    |
| 2  | Pdt ID        | Char (12)  | Y     | OR Y     | ()>-(vi             | Pd-9999-9999   | PK,FK | Product Table       |
| 3  | Lot_Num       | Integer    | sk.   |          | ANIA                | 99             |       |                     |
| 4  | Pdt Qty       | Integer    | 2     |          |                     | #,###          |       |                     |
| 5  | Pdt_SellPrice | Double     | 729   | SINC     | SE1969              | #,###,###      |       |                     |
| 6  | Pdt SetPrice  | Double     | 4     | 29/19/10 | ລັດເລັ <b>ສ</b> ີ 6 | #,###,###      |       |                     |

Table C-7 Supplier Table

| No | Field Name   | Field Type   | Index | Unique | Nullable | Validity Check | Key | FK Referenced Table |
|----|--------------|--------------|-------|--------|----------|----------------|-----|---------------------|
| 1  | Sup_ID       | Char (8)     | Y     | Y      |          | Su-99999       | PK  |                     |
| 2  | Sup_Bname    | Varchar (30) |       |        |          |                |     |                     |
| 3  | Sup_Cname    | Varchar (30) |       |        |          |                |     |                     |
| 4  | Sup_Address  | Varchar (50) |       |        |          |                |     |                     |
| 5  | Sup_Zip      | Char(5)      |       |        |          | 99999          |     |                     |
| 6  | Sup_Phone    | Varchar(12)  |       |        | ERS      | (99)-999-9999  |     |                     |
| 7  | Sup_Fax      | Varchar(12)  |       | 100    |          | (99)-999-9999  |     |                     |
| 8  | Sup_Email    | Varchar(30)  |       |        | Y        |                |     |                     |
| 9  | Sup_Homepage | Varchar(30)  |       |        | Y        |                |     |                     |
| 10 | Sup_Con      | Single       |       |        |          | 9              |     |                     |
| 11 | Sup_ConValue | Double       | A M   |        |          | #,###,###      |     |                     |
| 12 | Sup_pDis     | Single 🔼     |       |        | Y        | 99             |     |                     |
| 13 | Sup_tDis     | Single       |       | A A    | Y        | 99             |     |                     |
| 14 | Sup_tNet     | Single       |       |        | Y        | IMPAR.         |     |                     |

Table C-8 Return Order Table

| No | Field Name | Field Type | Index | Unique  | Nullable              | Validity Check | Key | FK Referenced Table |
|----|------------|------------|-------|---------|-----------------------|----------------|-----|---------------------|
| 1  | Re ID      | Char (8)   | *Y    | Y       | INIA                  | Ro-99999       | PK  |                     |
| 2  | Ref ID     | Char(8)    | Y     | Y       |                       | Cu-9999        | FK  | Customer Table      |
| 3  | Re Type    | Integer    | 1799  | 2 31110 | _E1909                | 9              |     |                     |
| 4  | Re Date    | Date       |       | 991217  | ລັບເລັສ <sup>ີອ</sup> | 99-99-9999     |     |                     |
| 5  | Re Value   | Double     |       |         |                       | #,###,###      |     |                     |
| 6  | Move_Date  | Date       |       |         |                       | 99-99-9999     |     |                     |
| 7  | IsMove     | Boolean    |       |         |                       |                |     |                     |

Table C-9 Return Order Items Table

| No | Field Name | Field Type | Index | Unique | Nullable | Validity Check | Key   | FK Referenced Table |
|----|------------|------------|-------|--------|----------|----------------|-------|---------------------|
| 1  | Re_ID      | Char (8)   | Y     | Y      |          | Re-99999       | PK,FK | Sale Return Table   |
| 2  | Re_Doc     | Char(8)    |       |        |          | So-99999       | FK    | Sale Order Table    |
| 3  | Pdt_ID     | Char (12)  | Y     | Y      |          | Pdt_99999999   | PK,FK | Product Table       |
| 4  | Lot_ID     | Integer    |       |        |          | 9              |       |                     |
| 5  | Pdt_Qty    | Integer    |       |        |          | #,###          |       |                     |
| 6  | Pdt_cR     | Single     |       | 111    |          |                |       |                     |
| 7  | reSup_ID   | Char(8)    | Y     | Y      |          | Rs-99999       | FK    |                     |

Table C-10 Sale Representative Table

| No | Field Name   | Field Type   | Index | <b>Un</b> ique | Nullable     | Validity Check                        | Key | FK Referenced Table |
|----|--------------|--------------|-------|----------------|--------------|---------------------------------------|-----|---------------------|
| 1  | Rep_ID       | Char (8)     | Y     | Y              |              | Sp-99999                              | PK  |                     |
| 2  | Rep_Fname    | Varchar (20) |       |                |              |                                       |     |                     |
| 3  | Rep_Lname    | Varchar (20) |       |                |              |                                       |     |                     |
| 4  | Rep_Address  | Varchar (50) |       |                |              | 724                                   |     |                     |
| 5  | Rep_Zip      | Char(5)      | BROT  | HED            |              | arie 99999                            |     |                     |
| 6  | Rep_Mphone   | Varchar(12)  |       | OF OF          | Y            | (99)-999-9999                         |     |                     |
| 7  | Rep_Hphone   | Varchar(12)  |       | 0.0            | Y            | ( <mark>9</mark> 9)-999- <b>9</b> 999 |     |                     |
| 8  | Rep_Email    | Varchar(12)  |       |                |              |                                       |     |                     |
| 9  | Rep_DOB      | Date         | *     | OI             | INIA         | 99-99-9999                            |     |                     |
| 10 | Rep_HireDate | Date         | 120   | SINC           | E1969        | 99-99-9999                            |     |                     |
| 11 | Rep_Salary   | Integer      |       | 2900-          | ~_~~~~       | ##,###                                |     |                     |
| 12 | Rep_ComRate  | single       |       | 4181.1         | 15 5 61 61 A |                                       |     |                     |

Table C-11 Sale Receipts Table

| No | Field Name   | Field Type | Index | Unique | Nullable | Validity Check | Key | FK Referenced Table |
|----|--------------|------------|-------|--------|----------|----------------|-----|---------------------|
| 1  | Rec_ID       | Char (8)   | Y     | Y      |          | Sr-9999        | PK  |                     |
| 2  | Rec Date     | Date       |       |        | 1.       | 99-99-9999     |     |                     |
| 3  | Rec Total    | Double     |       |        |          | #,###,###      |     |                     |
| 4  | Rec Discount | Double     |       | - 47/1 | DC       |                |     |                     |
| 5  | Rec Vat      | Double     |       |        | -11-0/   |                |     |                     |
| 6  | Rec_Amount   | Double     |       |        | _        | #,###,###      |     |                     |
| 7  | Rec_Dis      | Single     |       |        |          |                |     |                     |
| 8  | Rec_DisMove  | Boolean    |       |        |          |                |     |                     |
| 9  | Rec IsLate   | Boolean    |       |        |          |                |     |                     |

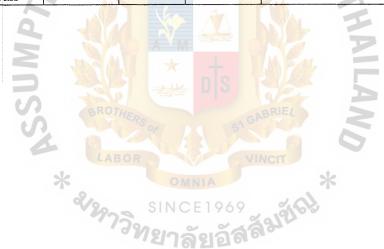

Table C-12 Purchase Order Table

| No | Field Name    | Field Type | Index | Unique | Nullable | Validity Check | Key | FK Referenced Table |
|----|---------------|------------|-------|--------|----------|----------------|-----|---------------------|
| 1  | Po_ID         | Char (8)   | Y     | Y      |          | Po-99999       | PK  |                     |
| 2  | Sup_ID        | Char (8)   | Y     | Y      |          | Su-99999       | FK  | Supplier Table      |
| 3  | Po_Inv        | Char(8)    |       |        |          | Sv-99999       |     |                     |
| 4  | Po_InvDate    | Date       |       |        |          | 99-99-9999     |     |                     |
| 5  | Po_InvDueDate | Date       |       |        |          | 99-99-9999     |     |                     |
| 6  | Po_Rec        | Single     |       | AAVI   |          | 99999          |     |                     |
| 7  | Po_RecDate    | Date       |       |        | 744      | 99-99-9999     |     |                     |
| 8  | Po_Date       | Date       |       |        |          | 99-99-9999     |     |                     |
| 9  | Po_Time       | Time       |       |        |          | 99.99          |     |                     |
| 10 | Po_Status     | Byte       |       |        |          | 9              |     |                     |
| 11 | Po_LStatus    | Bye        |       |        |          | 9              |     |                     |
| 12 | Po_ConType    | Integer    |       |        |          | 9 =            |     |                     |
| 13 | Po_ConValue   | Double     |       | A      |          | #,###,###      |     |                     |
| 14 | Po_Vat        | Single     | A PAR |        |          | MONE           |     |                     |
| 15 | Po_CreditTerm | Varchar(7) |       |        |          |                |     |                     |

Table C-13 Purchase Order Item Table

| No | Field Name | Field Type | Index | Unique | Nullable | Validity Check | Key   | FK Referenced Table  |
|----|------------|------------|-------|--------|----------|----------------|-------|----------------------|
| 1  | Po ID      | Char (8)   | Y499  | Y      | E1909    | Po-99999       | PK,FK | Purchase Order Table |
| 2  | Pdt_ID     | Char (12)  | Y     | YIN    | รัยเอลิส | Pd-9999-9999   | PK,FK | Product Table        |
| 3  | Pdt Qty    | Integer    |       |        |          | #,###          |       |                      |
| 4  | Pdt_Cost   | Single     |       |        |          | #,###,###      |       |                      |

Table C-14 Product Info Table

| No | Field Name  | Field Type  | Index | Unique | Nullable | Validity Check | Key | FK Referenced Table |
|----|-------------|-------------|-------|--------|----------|----------------|-----|---------------------|
| 1  | Info_ID     | Char (4)    | Y     | Y      |          | In99           | PK  |                     |
| 2  | Info_Detail | Varchar(30) |       |        |          | •              |     |                     |
| 3  | Info_Min    | Single      |       |        |          | 9999           |     |                     |
| 4  | Info_Max    | Single      |       |        |          | 9999           |     |                     |

### Table C-15 Product Lot Table

| No | Field Name | Field Type | Index | Unique | Nullable | Validity Check                                     | Key   | FK Referenced Table  |
|----|------------|------------|-------|--------|----------|----------------------------------------------------|-------|----------------------|
| 1  | Pdt_ID     | Char (8)   | Y     | Y      |          | Pd-99999-9999                                      | PK,FK | Product Table        |
| 2  | Lot_Num    | Integer    |       |        |          | 99                                                 |       |                      |
| 3  | Po_ID      | Char(8)    | Y     | Y      |          | Po-99999                                           | PK,FK | Purchase Order Table |
| 4  | Lot_Date   | Date       |       | h A    |          | 99-99-9999                                         |       |                      |
| 5  | Lot_Cost   | Double     | Mode  |        |          | <mark>//                                   </mark> |       |                      |
| 6  | Lot_Qty    | Single     |       |        | nls      | 999                                                |       |                      |
| 7  | Lot_Sold   | Double     | Alask |        |          | <b>***</b> #,###,###                               |       |                      |
| 8  | Lot_Return | Integer    | BRUT  | YERS   | A GP     | BKIEZ                                              |       |                      |

Table C-16 Product Series

| No | Field Name  | Field Type   | Index | Unique | Nullable | Validity Check | Key   | FK Referenced Table |
|----|-------------|--------------|-------|--------|----------|----------------|-------|---------------------|
| 1  | Sup ID      | Char (8)     | Y     | JNY12  | ້ວຍລັສສີ | Su-99999       | PK,FK | Supplier Table      |
| 2  | Series_ID   | Varchar(3)   |       |        |          | 9              |       |                     |
| 3  | Series_Name | Varchar (20) |       |        |          |                |       |                     |
| 4  | Series Lock | Boolean      |       |        |          | T/F            |       |                     |

Table C-17 Supplier Claim

| No | Field Name | Field Type | Index | Unique | Nullable | Validity Check | Key   | FK Referenced Table |
|----|------------|------------|-------|--------|----------|----------------|-------|---------------------|
| 1  | Sup_ID     | Char (8)   | Y     | Y      |          | Su-99999       | PK,FK | Supplier Table      |
| 2  | Sup_UR     | Single     |       |        |          |                |       |                     |
| 3  | Sup_CR     | Single     |       |        |          |                |       |                     |

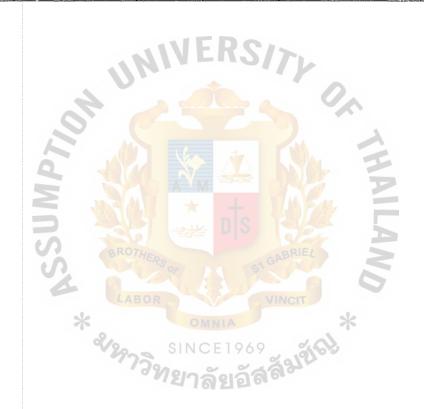

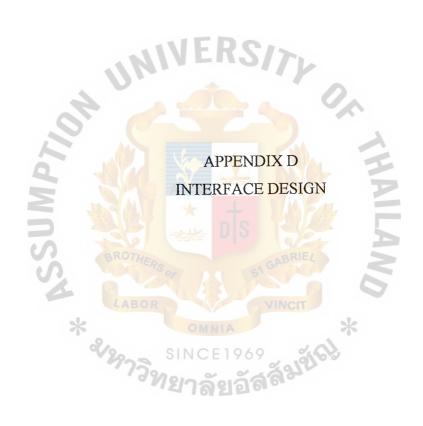

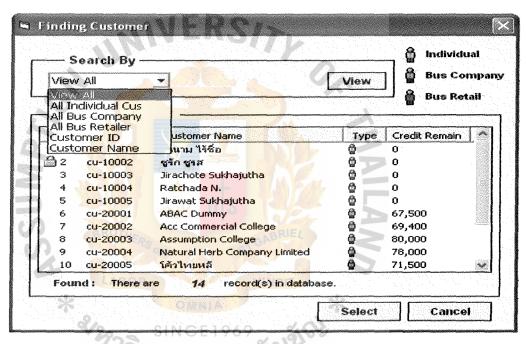

Figure D-1 Customer Information Search Form

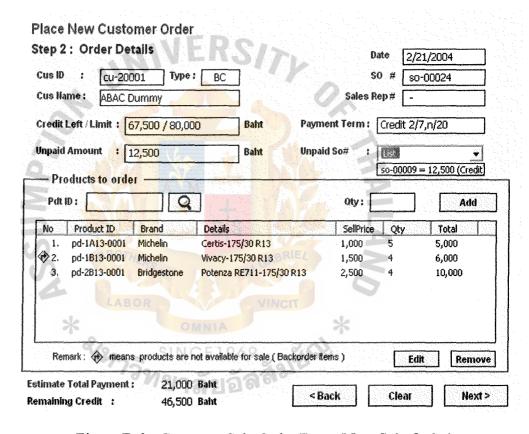

Figure D-2 Customer Sale Order Form (New Sale Order)

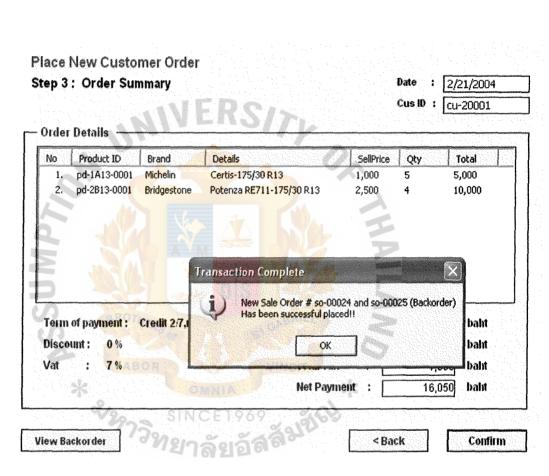

Figure D-3 Confirm Customer Sale Order Form

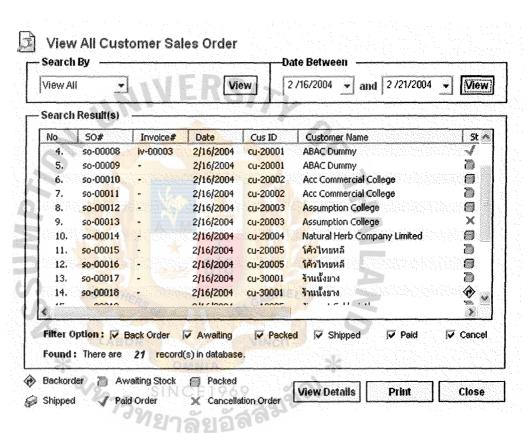

Figure D-4 Customer Sale Order View Form

### **Add New Customer Information Customer Information** Customer Type -Individual Customer cu-10006 **Customer ID:** C Business Company First Name: C Business Retailer **Last Name:** Address : Contact Num: Fax Num: E-Mail: Zip Code : Credit Limit: Baint Remark: (\*) Require Information Edit Save Clear Close

Figure D-5 Add New customer Form

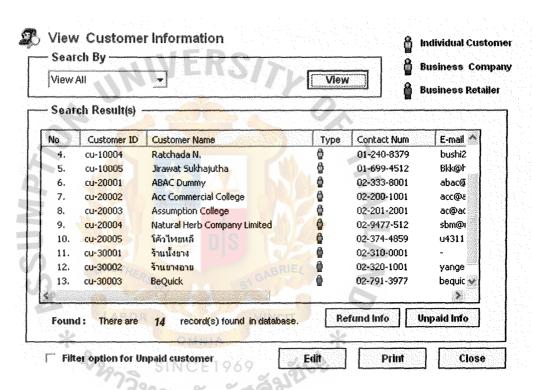

Figure D-6 Customer view Form

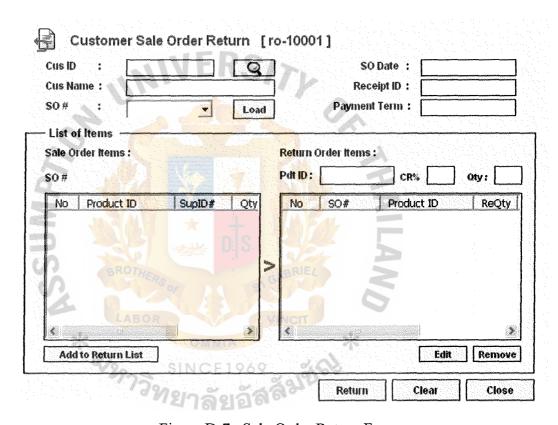

Figure D-7 Sale Order Return Form

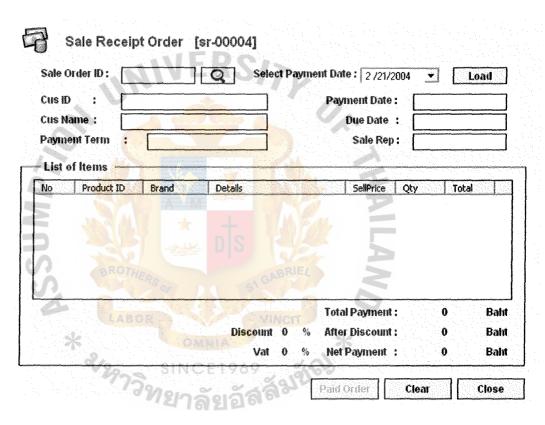

Figure D-8 Sale Order Receipt Form

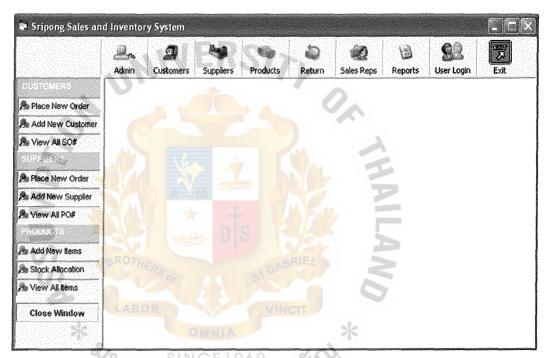

Figure D-9 Main Form

# :: System Perferences ::

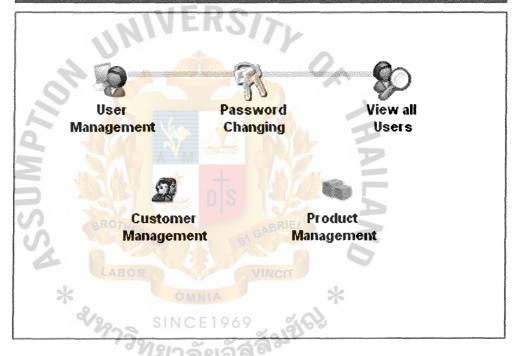

Figure D-10 Administrator Form

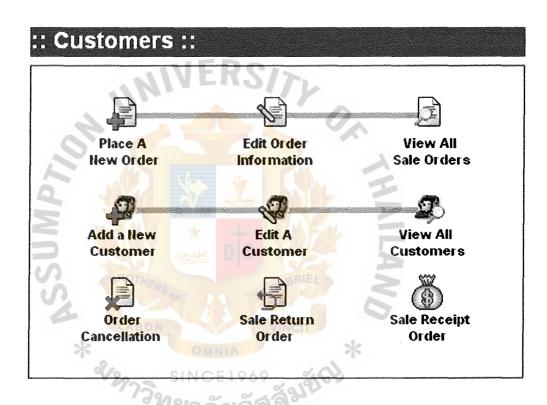

Figure D-11 Customer Form

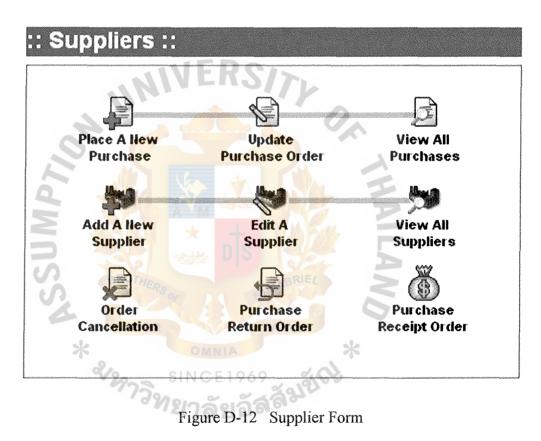

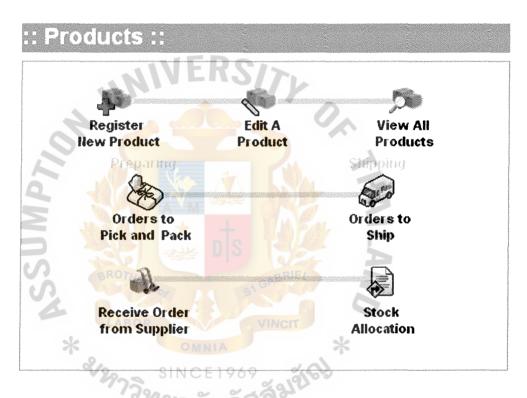

Figure D-13 Product Form

# Add A New Sale Rep Edit A Sale Rep Wiew All Sales Rep

Figure D-14 Sale Representative From

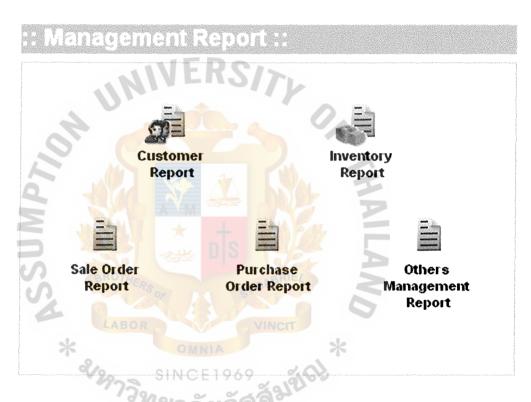

Figure D-15 Report Main Form

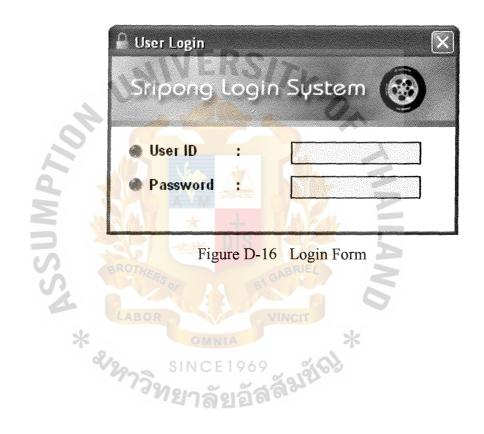

## Register New Product Information

| Brand Name: Su-OC  | 0001 Mich | elin 🔻    | Mnu Code:      | 10517545132                             |         |
|--------------------|-----------|-----------|----------------|-----------------------------------------|---------|
| Series: MXF        | Sport     |           | Sell Price :   | 1,200.00                                | baht    |
| - Section Height : | 175       | mm        | Minimum Oty:   | 10                                      | Unit(s) |
| - Aspect Ratio :   | 45        |           | Keeping Zone:  | OIE                                     |         |
| - Rim Diameter :   | 13        | - Inch    | Product Status | *************************************** | 1       |
| - Useful Life :    | 2         | → Year(s) | Ready for sa   | le C Loci                               | •       |

Figure D-17 Adding Product Form

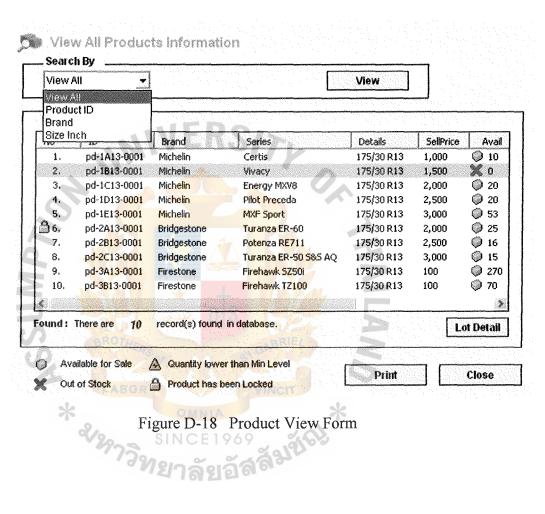

Figure D-18 Product View Form

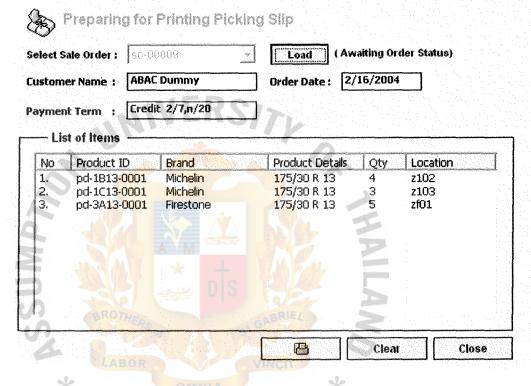

Figure D-19 Picking Slip Form

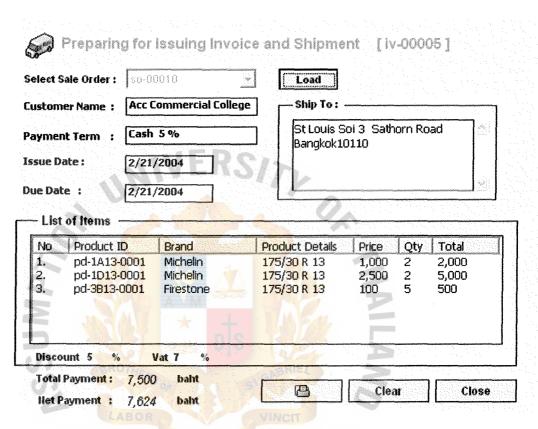

Figure D-20 Sale Invoice Form

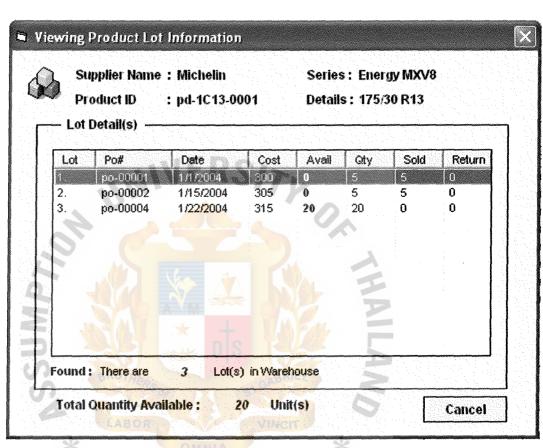

Figure D-21 Product Lot Form

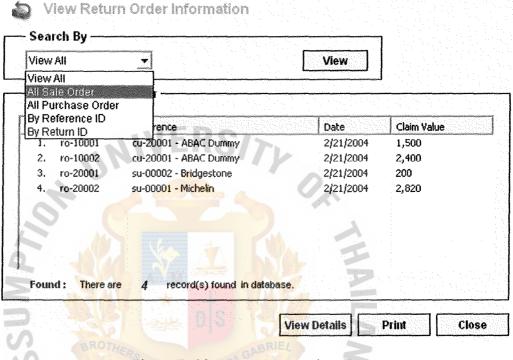

Figure D-22 Return Item View Form

| upplier ID: su-00001 Michelin                                                                                                    | Eso.i              |                                       | Date   2/21/<br>PO #   po-00 |            |
|----------------------------------------------------------------------------------------------------|--------------------|---------------------------------------|------------------------------|------------|
| usiness Name : Michelin                                                                                                    |                    |                                       | <u> </u>                     |            |
| ininum Order : 20                                                                                                    | Units              | Credit Term :                         | 2 / 20 ,n / 6                | 50         |
| npaid Amount : 61,900                                                                                                    | Balm               | Unpaid PO# :                          | server three pe              |            |
| - Products to order -                                                                                                    |                    |                                       | List of Unpaid               |            |
|                                                                                                    | urchase Price :    | Qty:                                  | 2. po-00004 ·                | = 31,300 - |
|                                                                                                    | etails             | Cost                                  | Oty                          | Total      |
| interpretation of the control of the control of the | rtis-175/30 R13    | 1,000                                 | 10                           | 10,000     |
|                                                                                                    | ergy MXV8-175/30 R | 1,500                                 | 20                           | 30,000     |
|                                                                                                    |                    |                                       |                              |            |
|                                                                                                    |                    | 4                                     |                              |            |
|                                                                                                    |                    | 100                                   |                              |            |
|                                                                                                    |                    | · · · · · · · · · · · · · · · · · · · |                              |            |

Figure D-23 Purchase Order Form

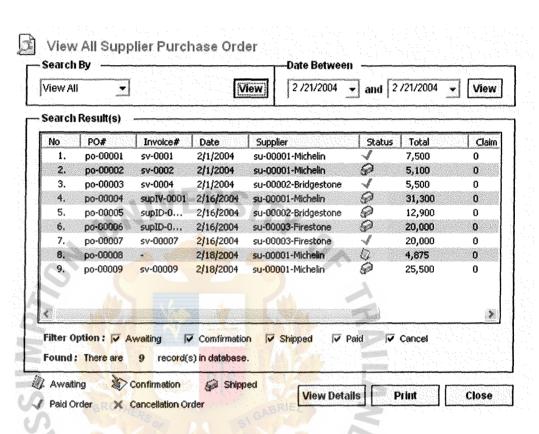

Figure D-24 Purchase Order View Form

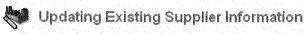

| Supplier ID:    | su-00001 Michelin                             |            | Conditon                     |          |
|-----------------|-----------------------------------------------|------------|------------------------------|----------|
| Business Name : | Michelin *                                    |            | ntity Level 20<br>ount Level | Unit(s   |
| Company Name :  | Michelin Siam Marketin <sub>i</sub> *         |            |                              |          |
| Contact Num:    | 02-629-3000                                   | Address:   | 252 ก. พหลโยธิเ              | 3        |
| Fax Num :       | 02-619-3179                                   |            | สามเสนใน เชตพเ<br>กรุงเทพฯ   | i gritvi |
| E-Mail:         | michelin@michelin.com                         |            |                              |          |
| Webside:        | http://www.michelin.cc                        | Zip Code : | 10400                        |          |
| Credit Term:    | 2 / 20 ,N/ 60<br>Dis Rate / Dis Term Net Term | Claim Rate | Set Rate                     |          |

Figure D-25 Editing Supplier Form

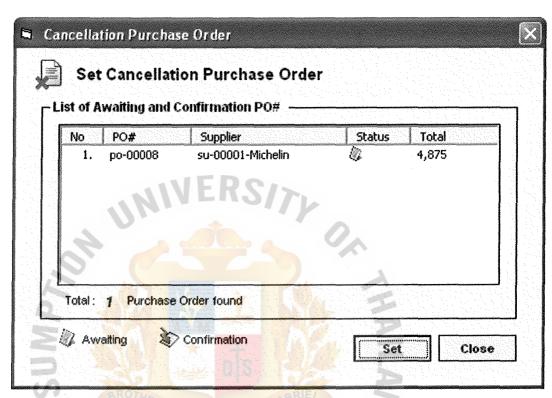

Figure D-26 Canceling Purchase Order Form

| Purchase ID:                                 | po-00006   C   Selec | ct Payment Date : 72 72 77200                   | Load                                    |
|----------------------------------------------|----------------------|-------------------------------------------------|-----------------------------------------|
| Receipt ID :                                 |                      | Invoice ID :                                    | supID-0003                              |
| Supplier ID:                                 | su-00003 - Firestone | Issue Date :                                    | 2/16/2004                               |
| Credit Term:                                 | 1/30,n/65            | Due Date :                                      | 4/21/2004                               |
| List of Items                                |                      |                                                 |                                         |
| No Product                                   |                      | Price Qty                                       | Total                                   |
| <ol> <li>pd-3A13</li> <li>pd-3B13</li> </ol> |                      | 100 100<br>100 100                              | 10,000<br>10,000                        |
|                                              |                      |                                                 |                                         |
|                                              |                      |                                                 |                                         |
|                                              |                      |                                                 |                                         |
|                                              |                      | Total Payment:                                  | 20,000 Bal                              |
|                                              | Discount             | 1 % After Discount :                            |                                         |
|                                              | Discount             |                                                 |                                         |
|                                              | 보이나 말목록 계 그 모양을 하다.  | 1 % After Discount :<br>7 % Net Payment :       | 19,800 Bal                              |
| BRO                                          | 보이나 말목록 계 그 모양을 하다.  | 1 % After Discount : 7 % Net Payment : Record ( | 19,800 Bah<br>21,186 Bah<br>Clear Close |
| BRO                                          | Figure D-27 Purchase | 1 % After Discount: 7 % Net Payment: Record C   | 19,800 Bai<br>21,186 Bai<br>Clear Close |
| * &/29                                       | Figure D-27 Purchase | 1 % After Discount: 7 % Net Payment: Record C   | 19,800 Bah<br>21,186 Bah<br>Clear Close |

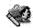

## Updating Existing Sales Representative Information

| Sales Rep ID:        | sp-00001    | Salary:    | 5000                 | ba  |
|----------------------|-------------|------------|----------------------|-----|
| First Name :         | ธงซัย       | Commiss    | ion Rate: 2          | 9,0 |
| Last Name :          | แมคอินไตย์  | E-Mail:    | bird@grammy.co.th    |     |
| Date of Birth:       | 1 / 1 /1977 | Address:   | Cmix Building Grammy |     |
| <b>▼ Hide Date :</b> | 2 /21/2004  |            |                      |     |
| Mobile Num :         | 01-900-0001 | J          |                      |     |
| Home Num:            | 02-900-0002 | Zip Code : | 10600                |     |
|                      |             |            |                      |     |

Figure D-28 Editing Sale Representative Form

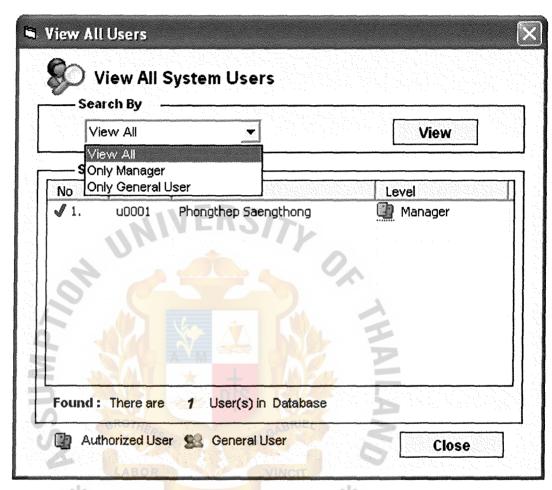

Figure D-29 User View Form

## 

Figure D-30 Editing User Form

Add

Clear

Switch to Update

## 2 Customer Information Management

| Cus ID :                               | [Q]                            | History Record : SaleOrder (Paid)                   |                   |
|----------------------------------------|--------------------------------|-----------------------------------------------------|-------------------|
| Cus Name :                             |                                | Num of Saleorder: 0                                 | Order(s)          |
| ● Status: C Vali                       | d (Lock)                       | Total Amount : 0                                    | Balit             |
| Credit Limit:                          | Balit                          | SaleOrder (Unpaid)                                  | Vicu              |
| Credit Term:  Dis Rate Details of: ??? | / ,N/<br>e / Dis Term Net Term | Num of Unpaid : 0  Total Amount : 0                 | Order(s)<br>Bairt |
|                                        | otal                           | Returned Order                                      | View              |
| 3, 6                                   |                                | Num of Returned : 0 Total Amount : 0                | Order(s)<br>Balit |
|                                        |                                | Num of Returned: 0                                  |                   |
| Ro Figu                                | ure D-31 Custome               | Num of Returned : 0  Total Amount : 0               | Balit             |
| Ro Figu                                |                                | Num of Returned : 0  Total Amount : 0  Update Clear | Balit             |

### Product Information Management

| Brand Name :    | su-00001 M  | ichelin     | ************************************** |      | Vat Rate 7        | %               |
|-----------------|-------------|-------------|----------------------------------------|------|-------------------|-----------------|
| Series :        | Certis      |             | [llew]                                 |      |                   |                 |
| General Details | :<br>Min 1  | Max         | Range                                  |      | Decrease Increase | Change          |
| - Section Heig  | un : 175 To | 285] =      | 175                                    | mm   | [E] or [E]        | By 10           |
| - Aspect Ratio  | : 30 To     | <b>80</b> = | 30                                     | ] %  | (E) or (E)        | By 5            |
| - Rim Diamete   | и: [13] То  | [亚] =       | 13                                     | inch |                   | By 1            |
|                 |             |             |                                        |      | L                 | Reset as Defaul |

Figure D-32 Product Management Form

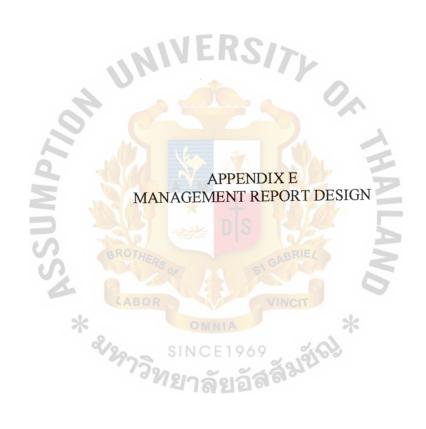

Print Date: 13/02/2004

# Sale Order Report

Type : All Type

| Date       | Order ID               | CusID    | Customer Name               | Paid By | Discount  | Status   | Total     |
|------------|------------------------|----------|-----------------------------|---------|-----------|----------|-----------|
| 05/01/2004 | so-00005               | cu-30001 | Neo Motor<br>Company        | Credit  | 2/10,n/30 | Shipped  | 27,820.00 |
| 01/01/2004 | so-00004               | cu-20002 | Metro System<br>Co, Ltd.    | Credit  | 2/7,n/20  | Paid     | 22,256.00 |
| 26/01/2004 | so-000 <mark>06</mark> | cu-20004 | Toyota Thailand<br>Co, Ltd. | Cash    | 5         | Paid     | 16,671.00 |
| 12/02/2004 | so-00009               | cu-30003 | Lenzo Company               | Credit  | 2/10,n/30 | Awaiting | 14,552.00 |
| 13/02/2004 | so-00010               | cu-30002 | Seang Thong<br>Motor        | Credit  | 2/10,n/30 | Awaiting | 13,910.00 |
| 01/02/2004 | so-00008               | cu-20003 | Pentel<br>Stationery        | Credit  | 2/7,n/20  | Shipped  | 12,412.00 |
| 31/01/2004 | so-00007               | cu-10003 | Prateep Taveesupapo         | Cash    | 0         | Paid     | 5,992.00  |
| 01/01/2004 | so-00003               | cu-10002 | Jirachote Sukhajutha        | Cash    | 0         | Paid     | 5,778.00  |

Figure E-1 Sale Order Report (All Customer type)

Print Date: 13/02/2004

## Sale Order Report

Paid By Cash

| Date       | Order ID               | CusID    | Name                        | Type Discount         | Status | Total     |
|------------|------------------------|----------|-----------------------------|-----------------------|--------|-----------|
| 01/01/2004 | so-00003               | cu-10002 | Jirachote Sukhajutha        | Individual Customer 0 | Paid   | 5,778.00  |
| 26/01/2004 | so-00006               | cu-20004 | Toyota Thailand<br>Co, Ltd. | Business Company 5%   | Paid   | 16,671.00 |
| 31/01/2004 | so-0 <mark>0007</mark> | cu-10003 | Prateep Taveesupapong       | Individual Customer 0 | Paid   | 5,992.00  |

Figure E-2 Sale Order Report (Paid by cash only)

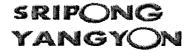

## Sale Order Report

| Paid By C | red | ít |
|-----------|-----|----|
|-----------|-----|----|

| Date       | Order ID               | CusID    | Name                        | Туре             | Discount  | Status   | Total     |
|------------|------------------------|----------|-----------------------------|------------------|-----------|----------|-----------|
| 01/01/2004 | so-00004               | cu-20002 | Metro System<br>Co, Ltd.    | Business Company | 2/7,n/20  | Paid     | 20,800.00 |
| 05/01/2004 | so-00005               | cu-30001 | Neo Motor<br>Company        | Business Retail  | 2/10,n/30 | Shipped  | 26,000.00 |
| 01/02/2004 | so-00008               | cu-20003 | Pentel<br>Stationery        | Business Company | 2/7,n/20  | Shipped  | 11,600.00 |
| 12/02/2004 | so-0 <mark>0009</mark> | cu-30003 | Lenzo C <mark>ompany</mark> | Business Retail  | 2/10,n/30 | Awaiting | 13,600.00 |
| 13/02/2004 | so-00010               | cu-30002 | Seang Thong<br>Motor        | Business Retail  | 2/10,n/30 | Awaiting | 13,000.00 |

Figure E-3 Sale Order Report (Paid by credit only)

SRIPONG YANGYON Customer Report

Print Date: 13/02/2004

Status: Pald

| Date       | Order ID               | CusID    | Customer Name                            | Туре                          | Paid By | Discount | Total     |
|------------|------------------------|----------|------------------------------------------|-------------------------------|---------|----------|-----------|
| 01/01/2004 | so-00003               | cu-10002 | Jirachote Sukhaj <mark>uth</mark> a      | Individual Customer           | Cash    | 0        | 5,778.00  |
| 01/01/2004 | so-00 <mark>004</mark> | cu-20002 | Metro System Co, Ltd.                    | Business Company              | Credit  | 2/7,n/20 | 20,800.00 |
| 26/01/2004 | so-00006               | cu-20004 | Toyota <mark>Thailand Co,</mark><br>Ltd. | Business Company              | Cash    | 5%       | 16,671.00 |
| 31/01/2004 | so-00007               | cu-10003 | Prateep Taveesupap                       | o <b>ð</b> ndividual Customer | Cash    | 0        | 5,992.00  |
|            |                        | ABOR     |                                          | NGIT                          |         |          |           |

Figure E-4 Sale Order Report (Status paid only)

Print Date: 13/02/2004

## **Customer Report**

Customer Type : Business Retail

| Customer ID | Customer Name                      | Address                                    | Zip   | Phone      | Credit  | Remain  |
|-------------|------------------------------------|--------------------------------------------|-------|------------|---------|---------|
| cu-30001    | Neo Motor<br>Company               | Rama III Rd,<br>Bkk Thalland               | 14200 | 02-3374512 | 150,000 | 128,800 |
| cu-30002    | Sean <mark>g Thong</mark><br>Motor | Rama V <mark>I R</mark> d,<br>Bkk Thailand | 10740 | 02-7448564 | 150,000 | 137,000 |
| cu-30003    | Le <mark>nzo Company</mark>        | Rama IX Rd,<br>Bkk Thailand                | 10230 | 02-9504112 | 150,000 | 136,400 |
| cu-30004    | BeQuick OTHERS                     | Rama III Rd,<br>Bkk Thailand               | 10410 | 02-2225555 | 150,000 | -       |
| cu-30005    | CockPit ABOR                       | Silom 4, Bkk<br>Thailand                   | 10650 | 02-4555454 | 150,000 | •       |

Figure E-5 Customer Report (Customer type)

Print Date: 24/02/2004

## **Customer Report**

 Customer ID.
 : cu-30003
 Phone
 : 02-9504112

 Customer Type
 : Business Retail
 Fax
 : 02-9504113

Name : Lenzo Company Em ail : Lenzo @hotmail.com

Address : Rama IX Rd, Bkk Thailand

Zip : 10230

| Date OrderID                                                                                                  | Paid By | Discount                                                 | Vat                                                                                                    | Total     | Status                                                                              | InvDate      | DueDate    |
|----------------------------------------------------------------------------------------------------|---------|----------------------------------------------------------|----------------------------------------------------------------------------------------------------|-----------|-------------------------------------------------------------------------------------|--------------|------------|
| 12/02/2004 so-00009                                                                                           | Credit  | 2/10,n/3                                                 | 7%                                                                                                    | 14,552.00 | Shipped                                                                             | 24/02/2004   | 25/03/2004 |
| Estantinini Zingara un manininini masa jahan kalininini nyadha anna maninini ya asa an salinini azaza un sali |         | Kikayajan jurka 2000 Mija ja arapaka 640 Milya asasa 646 | nterior proprio a secreta de la litera de la constanta de la constanta de la constanta de la constanta de la c |           | <u>ogławiań kielinie populacja kielinie do od od od od od od od od od od od od </u> | Credit Limit | 150,000.00 |
| CA.                                                                                                    |         |                                                          |                                                                                                    |           |                                                                                     | Use          | 14,552.00  |
|                                                                                                    |         |                                                          |                                                                                                    |           |                                                                                     | Remain       | 135,448.00 |

Figure E-6 Customer Report (Specific Customer)

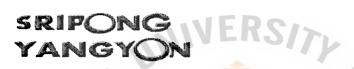

# Inventory Report

Supplier Name: Michelin

| Supplier ID . | Product ID.  | Series Name   | Details |      | UseLife | Price    | Remaining |
|---------------|--------------|---------------|---------|------|---------|----------|-----------|
| su-00001      | pd-1A13-0001 | Certis        | 175/30  | R 13 | 2       | 1,000.00 | 32        |
| su-00001      | pd-1813-0001 | Vivacy        | 175/30  | R 13 | 2       | 1,200.00 | 30        |
| su-00001      | pd-1C13-0001 | Energy MXV8   | 175/30  | R 13 | 2       | 1,400.00 | 30        |
| su-00001      | pd-1D13-0001 | Pilot Preceda | 175/30  | R 13 | 2       | 1,600.00 | 30        |
| su-00001      | pd-1E13-0001 | MXF Sport     | 175/30  | R 13 | 2       | 1,800.00 | 20        |

Figure E-7 Inventory Report (Supplier brand name)

113

SRIPONG YANGYON
Inventory Report Print Date: 13/02/2004

| Supplier ID | Supplier N | ame Prod | luct ID  | Series Na | me    | Details     | UseLlfe | Price    |
|-------------|------------|----------|----------|-----------|-------|-------------|---------|----------|
| su-00001    | Michelin   | pd-18    | 313-0001 | Vivacy    |       | 175/30 R13  | 2       | 1,200.00 |
|             | Date       | LotNum   | Cost     | Qty       | Sold  | Return      | Remain  |          |
| 2           | 01/12/2003 | 0        | 0.00     | 0         | 0     | 0           | 0       |          |
| 2           | 22/12/2003 | 1        | 1,000.00 | 20        | 10    | 0           | 10      |          |
| 3           | 07/01/2004 | 2        | 1,000.00 | 20        | 0     | 0           | 20      |          |
| 0,1         | (BR)       | THERE    |          | GA GA     | BRIEL | Remaining . | 30      |          |

Figure E-8 Inventory Report (Specific product series)

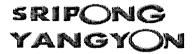

Top 5 Product Sold

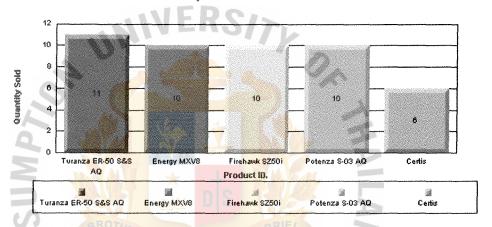

| Date       | Product 1D                  | Name           | Details |    | Price    | QtySold | Total Value |
|------------|-----------------------------|----------------|---------|----|----------|---------|-------------|
| 05/01/2004 | pd-1A1 <mark>3-00</mark> 01 | Certis         | 175/30  | 13 | 1,000.00 | 6       | 4,000.00    |
| 05/01/2004 | pd-1813-0001                | Vivacy O MINIA | 175/30  | 13 | 1,200.00 | 6       | 4,800.00    |
| 01/01/2004 | pd-1C13-0001                | Energy MXV8    | 175/30  | 13 | 1,400.00 | 10      | 2,800.00    |
| 01/01/2004 | pd-1D13-0001                | Pilot Preceda  | 175/30  | 13 | 1,600.00 | 6       | 6,400.00    |
| 05/01/2004 | pd-2A13-0001                | Turanza ER-60  | 175/30  | 13 | 1,200.00 | 4       | 4,800.00    |

Figure E-9 Inventory Report (Top 5 sold)

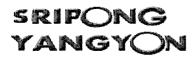

# Purchase Order Report

| Date         | Name        | PO ID    | CreditTerm                  | Status  | Total                    | InvDate    | Due Date   | RecDate  |
|--------------|-------------|----------|-----------------------------|---------|--------------------------|------------|------------|----------|
| 01/12/2003   | Michelin    | po-00001 | 2 / 20 ,n / 60              | Shipped | 120,000.00               | 22/12/2003 | 20/02/2004 | Not paid |
| 05/12/2003   | Bridgestone | po-00002 | 2/30,n/60                   | Shipped | 104,000.00               | 23/12/2003 | 21/02/2004 | Not paid |
| 09/12/2003   | Firestone   | po-00003 | 1/30 ,n/65                  | Shipped | 58,000.00                | 24/12/2003 | 27/02/2004 | Not paid |
| 01/01/2004   | Michelin    | po-00004 | 2 / 20 ,n / <mark>60</mark> | Shipped | 64, <mark>0</mark> 00.00 | 07/01/2004 | 07/03/2004 | Not paid |
| 01/01/2004   | Bridgestone | po-00005 | 2/30 ,n/60                  | Shipped | 48,000.00                | 07/01/2004 | 07/03/2004 | Not paid |
| 01/01/2004   | Firestone   | po-00006 | 1/30 ,n/65                  | Shipped | 34,000.00                | 07/01/2004 | 12/03/2004 | Not paid |
| 23/01/2004 ( | Michelin    | po-00007 | 2/20,n/60                   | Shipped | 24,000.00                | 26/01/2004 | 26/03/2004 | Not paid |
| 23/01/2004 ( | Bridgestone | po-00008 | 2/30 ,n/60                  | Shipped | 56,000.00                | 26/01/2004 | 26/03/2004 | Not paid |
| 23/01/2004   | Firestone   | po-00009 | 1/30,n/65                   | Shipped | 24,000.00                | 26/01/2004 | 31/03/2004 | Not paid |

Figure E-10 Purchase Report (All Supplier purchase order)

### References

- Jongjab, Chantana. Accounting Officer, Sripong Yangyon Company.
   Interview, 17 October 2003.
- Yammak, Bunsong. Assistant, Sripong Yangyon Company. Interview, 17
   October 2003.
- Kendall, Kenneth E. and Kendall, Julie E. **Systems Analysis and Design**, 4th ed. New Jersey: Prentice-Hall, International, Inc., 1998.
- ศุภชัย สมพานิช. Database Programming ด้วย Visual Basic ฉบับมืออาชีพ.

กรุงเทพง:สำนักพิมพ์ อินโฟเพรส, 2543.

BROTHERS

ABOR

OMNIA

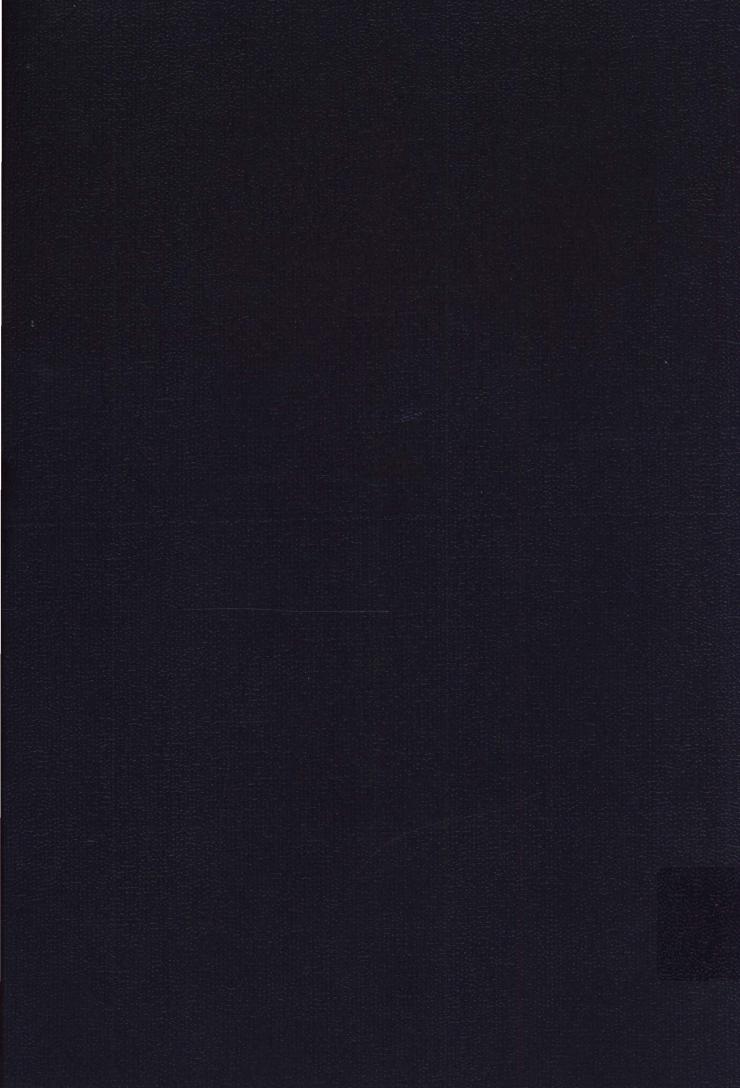